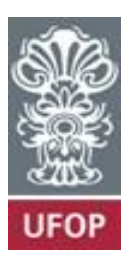

UNIVERSIDADE FEDERAL DE OURO PRETO ESCOLA DE MINAS DEPARTAMENTO DE ENGENHARIA DE MINAS

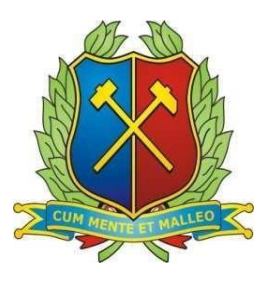

ÂNNALIS MACIEL VAZ FONSECA

## **OTIMIZAÇÃO DO SEQUENCIAMENTO DE UMA MINA DE COBRE E OURO UTILIZANDO OS MÓDULOS MFO/MAO NO STUDIO NPVS**

Orientador: Prof. Dr. Felipe Ribeiro Souza

OURO PRETO

ÂNNALIS MACIEL VAZ FONSECA

# **OTIMIZAÇÃO DO SEQUENCIAMENTO DE UMA MINA DE COBRE E OURO UTILIZANDO OS MÓDULOS MFO/MAO NO STUDIO NPVS**

Monografia apresentada ao Departamento de Engenharia de Minas da Escola de Minas da Universidade Federal de Ouro Preto, como parte integrante dos requisitos para obtenção do título de Bacharel em Engenharia de Minas.

Orientador: Prof. Dr. Felipe Ribeiro Souza

OURO PRETO 2022

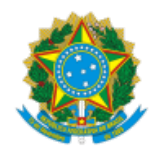

MINISTÉRIO DA EDUCAÇÃO UNIVERSIDADE FEDERAL DE OURO PRETO REITORIA ESCOLA DE MINAS DEPARTAMENTO DE ENGENHARIA DE MINAS

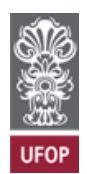

#### **FOLHA DE APROVAÇÃO**

**Annalis Maciel Vaz Fonseca**

Otimização do Sequenciamento de uma Mina de Cobre e Ouro Utilizando os Módulos MFO/MAO no Studio NPVS

Monografia apresentada ao Curso de Engenharia de Minas da Universidade Federal de Ouro Preto como requisito parcial para obtenção do título de Engenheiro de Minas

Aprovada em 13 de Outubro de 2022

Membros da banca

Dr- Felipe Ribeiro Souza- Orientador(a) Universidade Federal de Ouro Preto M.Sc. - Tiago Mozart - Universidade Federal de Ouro Preto Engª - Tamires Gomes Resende - Universidade Federal de Minas Gerais

Felipe Ribeiro Souza, orientador do trabalho, aprovou a versão final e autorizou seu depósito na Biblioteca Digital de Trabalhos de Conclusão de Curso da UFOP em 24/10/2022.

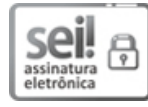

Documento assinado eletronicamente por **Felipe Ribeiro Souza**, **PROFESSOR DE MAGISTERIO SUPERIOR**, em 24/10/2022, às 16:50, conforme horário oficial de Brasília, com fundamento no art. 6º, § 1º, do Decreto nº 8.539, de 8 de [outubro](http://www.planalto.gov.br/ccivil_03/_Ato2015-2018/2015/Decreto/D8539.htm) de 2015.

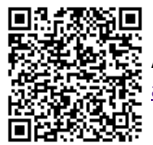

A autenticidade deste documento pode ser conferida no site <u>http://sei.ufop.br/sei/controlador\_externo.php?</u> [acao=documento\\_conferir&id\\_orgao\\_acesso\\_externo=0](http://sei.ufop.br/sei/controlador_externo.php?acao=documento_conferir&id_orgao_acesso_externo=0) , informando o código verificador **0416765** e o código CRC **2959A72B**.

Referência: Caso responda este documento, indicar expressamente o Processo nº 23109.014565/2022-85 SEI nº 0416765

R. Diogo de Vasconcelos, 122, - Bairro Pilar Ouro Preto/MG, CEP 35400-000 Telefone: 3135591590 - www.ufop.br

## **AGRADECIMENTOS**

Em primeiro lugar agradeço a Deus por estar sempre guiando e iluminando meus passos. Aos meus familiares, por todo amor, cuidado e incentivos durante toda minha jornada de acadêmica. Aos meus amigos, por sempre torcerem por mim. À Republica Feitiço por ser meu lar e família. Agradeço à UFOP e aos professores por todo ensinamento de qualidade proporcionado. À Datamine Software pela oportunidade de crescimento profissional e incentivo à minha pesquisa. Ao meu orientador, Felipe Souza, pelo conhecimento compartilhado nesse processo.

#### **RESUMO**

Em minas a céu aberto, o planejamento da lavra é de extrema relevância para um empreendimento mineiro. Isso porque, se o plano não for bem elaborado, pode custar muito dinheiro à mineradora e ao investidor. Atualmente, as empresas de tecnologia estão investindo cada vez mais em *softwares* robustos para determinar a extração ótima do deposito. O sequenciamento da mina é uma das tarefas do planejamento mais importantes, que tem como finalidade planejar como o deposito será lavrado ao longo do tempo para alimentar a planta de processamento de minério. Com a avaliação do teor de corte econômico, é possível otimizar a lavra a partir da avaliação econômica de cada bloco. Assim, é possível determinar a o destino dos blocos, se este será direcionado para a usina, pilhas de estéril, as pilhas de estoque. No entanto, deve-se levar em consideração que os teores de corte são influenciados por parâmetros técnicos como recuperações de mina e usinas, produção, diluições e parâmetros econômicos como preço de venda, custos de lavra, de beneficiamento, etc.. Alternativamente, o uso de algoritmos tem ajudado a desenvolver otimizadores mais velozes e com maior grau de representação da realidade. O presente trabalho apresenta uma metodologia dos módulos MAO e MFO do *software* Studio NPVS da Datamine Software. Os testes realizados com um modelo de blocos fictício, tiveram com objetivo otimizar o sequenciamento de uma mina de cobre e ouro. Três cenários foram testados e os módulos demonstraram ser uma ferramenta de alta performance para a otimização de depósitos de acordo com a especificidade e que facilita o trabalho do profissional em campo, trazendo mais confiança nos dados e lucratividade nas atividades.

**Palavras-chave:** Lavra. Planejamento estratégico. Sequenciamento. Otimização.

### **ABSTRACT**

In open pit mines, mining planning is extremely important for a mining enterprise because if the plan is not well designed, it can cost the mining company and the investor a lot of money. Currently, technology companies are increasingly investing in robust software to determine optimal deposit extraction. Schedule is one of the most important planning tasks, which aims to plan how the deposit will be mined over time to feed the ore processing plant. With the evaluation of the economic cut grade, it is possible to optimize the mining from the economic evaluation of each block. Thus, it is possible to determine the destination of the blocks, whether it will be directed to the plant, waste piles, stockpiles. However, it must be taken into account that the cut grades are influenced by technical parameters such as mine and plant recoveries, production, dilutions and economic parameters such as sales price, mining and beneficiation costs, etc. Alternatively, the use of algorithms has helped to develop faster optimizers with a greater degree of reality representation. The present work presents a MAO and MFO modules methodology of the Studio NPVS software by Datamine Software. The tests carried out with a fictitious block model aiming to optimize the sequencing of a copper and gold mine. Three scenarios were tested and the modules proved to be a high performance tool for optimizing deposits according to their specificity. This study facilitates the work of professionals in the field, bringing more data confidence and activities profitability.

**Keywords:** Mining. Strategic Planning. Scheduling. Optmization.

## **LISTA DE FIGURAS**

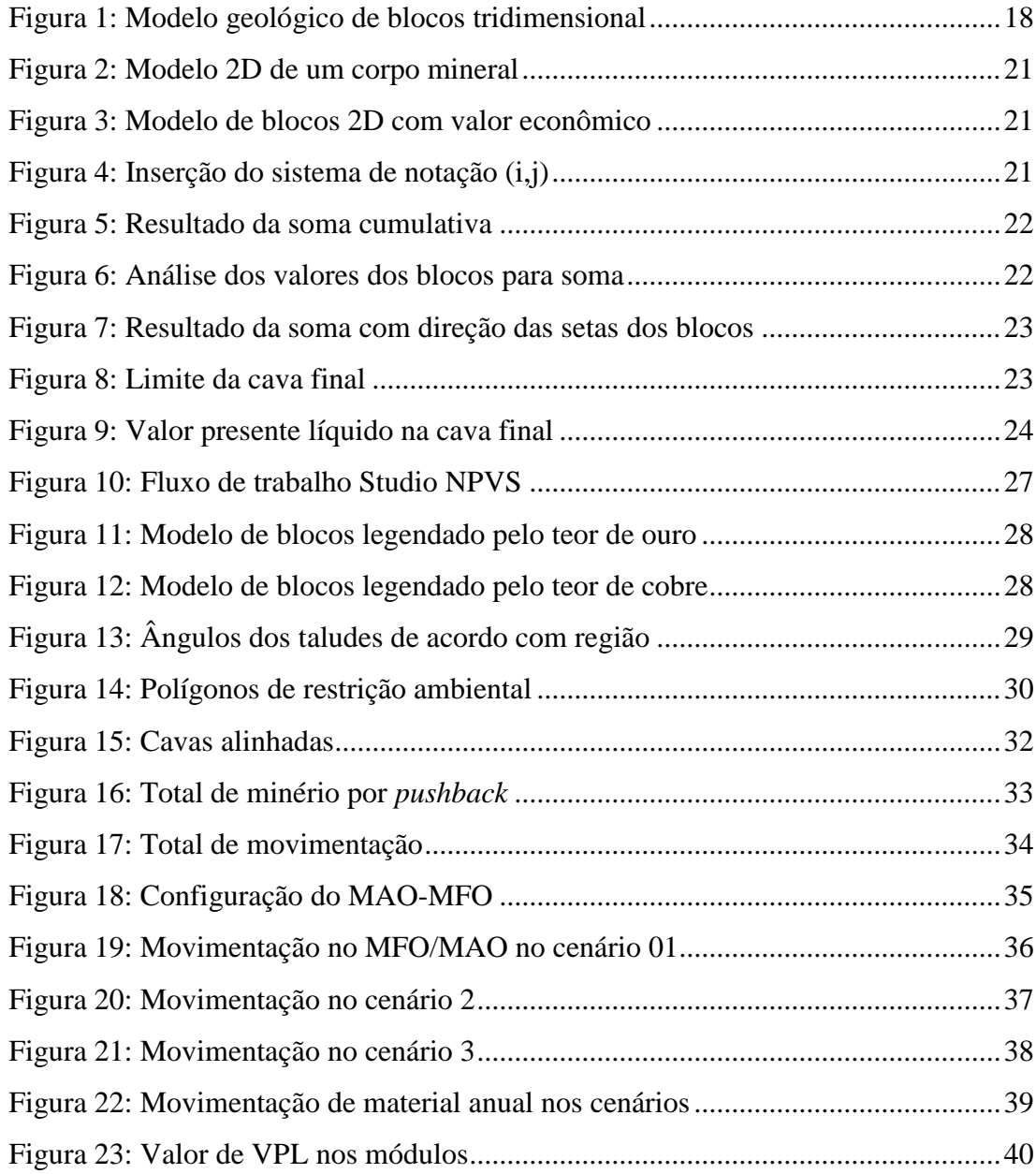

## **LISTA DE TABELAS**

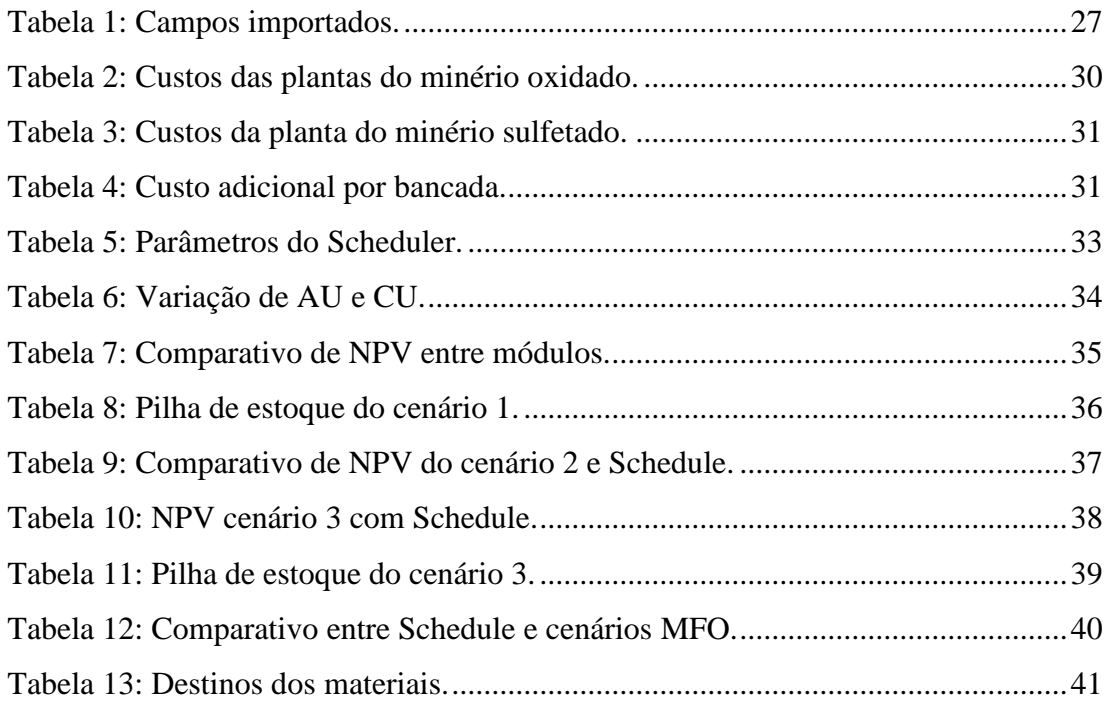

## **LISTA DE ABREVIATURAS E SIGLAS**

MAO (*Material Allocation Optimiser*) MFO (*Mine Flow Optimiser*)

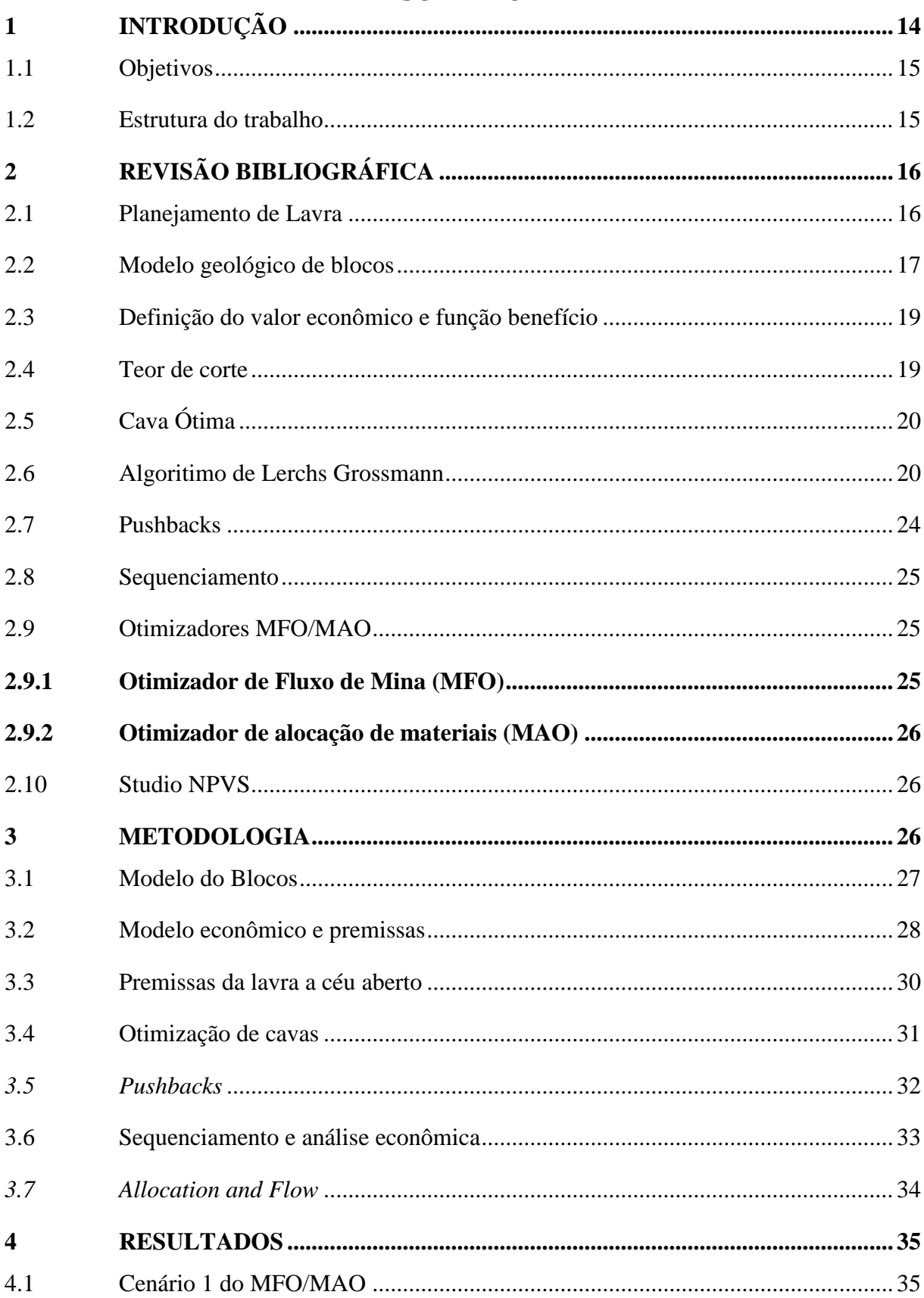

# **SUMÁRIO**

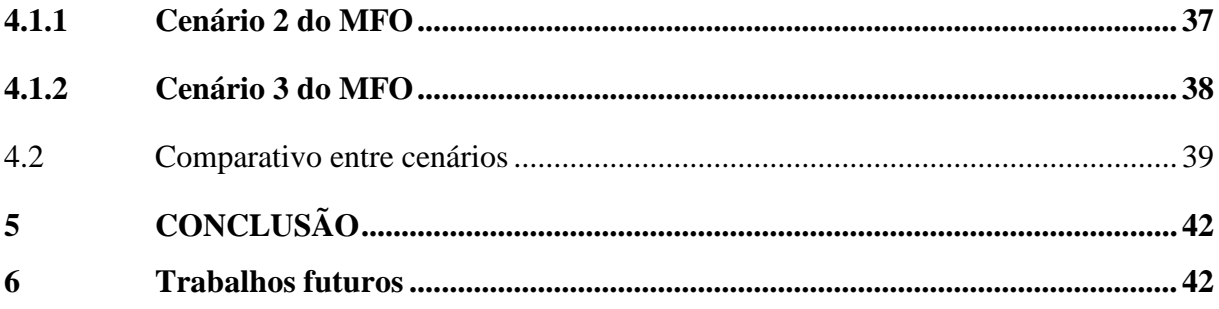

## <span id="page-11-0"></span>**1 INTRODUÇÃO**

Mineração é considerada uma das atividades mais antigas da humanidade, que ao longo do tempo, transformou as paisagens e influenciou a evolução das civilizações em todas as partes do mundo (AMARANTE, 2017). Com o desenvolvimento de novas tecnologias de exploração dos recursos minerais, foi possível informatizar processos que antes exigiam maior tempo e menor confiabilidade. Jerez*, et al*. (2003) apontam que com o esgotamento de reservas mais acessíveis de minerais, a indústria de mineração terá que aperfeiçoar seus métodos de gestão e desenvolver tecnologias de extração mais eficientes.

O planejamento estratégico de lavra busca determinar o melhor projeto e sequenciamento de lavra de acordo com plano definido pela empresa (SILVA, 2008). Segundo Amaral (2008), o planejamento de lavra está presente desde os primeiros estudos de viabilidade econômica até o encerramento das operações e podem ser classificados como de longo, médio e curto prazo. Para Araújo (2008), o planejamento de curto prazo é realizado por uma equipe multidisciplinar, com objetivo de atender o cliente e cumprir metas pré-estabelecidas pelo médio e longo prazo. Pinto e Dutra (2008) afirmam que o planejamento a médio prazo realiza o sequenciamento da produção para maximizar o VPL (Valor Presente Líquido) e obter um retorno do investimento inicial. Mandarino (2018) menciona que o planejamento de longo prazo de uma mina abrange os estudos de viabilidade, de investimentos, ampliações e reduções de produção, onde os profissionais responsáveis determinam a produção anual e a cava final da mina.

As etapas que consistem o planejamento de lavra são: determinação do limite final de lavra, definição de *pushbacks* e sequenciamento da lavra. Conforme Adones (2019), o sequenciamento estabelece a ordem em que os blocos serão lavrados na operação, baseados em princípios que ajudam na tomada de decisão. O sequenciamento da lavra tem como objetivo controlar a qualidade da produção, além de garantir que o minério obedeça as determinações da planta de beneficiamento. A otimização dos processos operacionais é fundamental para o sucesso de uma organização, permite aumentos de produtividade, melhores padrões de serviço e atendimento ao cliente.

Os sistemas de computador causaram um impacto significativo no planejamento,

atualmente é possível executar tarefas manualmente difíceis de maneira mais rápida e fácil (EVANS, 1986). O uso de soluções de otimização além de manter a qualidade da produção resulta em economia de custos e ainda fornece um produto de qualidade.

O *software* Studio NPVS oferece soluções para encontrar melhor sequenciamento em uma mina a céu aberto. Soluções que avaliam o custo de oportunidade de aumento de taxa de produção são pouco estudados. Este trabalho propõe-se a demonstrar a metodologia dos módulos otimizadores MAO (*Material Allocation Optimiser*) e MFO (*Mine Flow Optimiser*) do *software* Studio NPVS de uma mina de cobre e ouro, que podem ser uteis para minerações que desejam maximizar o VPL aumentando a taxa de produção ou empreendimentos que possuem restrições nas plantas de processamento e precisam estabilizar sua produção. O comparativo entre os cenários irá permitir compreender o funcionamento e o desempenhos dos módulos do *software*.

### <span id="page-12-0"></span>**1.1 Objetivos**

O objetivo geral deste trabalho é investigar como o sistema de teor de corte mais agressivo é capaz de afetar o sequenciamento de lavra. Para as análises experimentais serão utilizados os otimizadores MAO e MFO do *software* Studio NPVS da Datamine *Software,* utilizando um corpo mineral fictício de cobre e ouro.

Objetivos específicos desse projeto são avaliar o impacto deste sistema nas variáveis de controle:

-VPL;

-Movimentação de material;

-Alteração do destino dos materiais;

- Criação de pilha de estoque;

- Teor dos minerais.

#### **1.2 Estrutura do trabalho**

<span id="page-12-1"></span>Este trabalho é composto por 6 capítulos, o primeiro, do qual este item é parte, é uma introdução ao trabalho e apresenta a justificativa, os objetivos do estudo e estrutura. O capítulo 2 apresenta uma revisão bibliográfica abrangendo alguns dos principais fatores do planejamento de mina, são eles: modelo de blocos, cava ótima, *pushbacks*, sequenciamento de lavra, Studio NPVS, MAO e MFO. O terceiro capítulo apresenta o desenvolvimento do trabalho, evidenciando o, a forma e os indicadores adotados para avaliação do projeto. O capítulo 4 apresenta os resultados das simulações dos cenários. No capítulo 5 são apresentadas as conclusões do trabalho. No capítulo 6 é apresentado as sugestões e trabalhos futuros. As referências bibliográficas constam no capítulo seguinte.

## <span id="page-13-1"></span><span id="page-13-0"></span>**2 REVISÃO BIBLIOGRÁFICA**

#### **2.1 Planejamento de Lavra**

Uma das principais tarefas do engenheiro de minas é desenvolver um empreendimento mineiro a céu aberto e o planejamento das operações. Segundo o Código Brasileiro de Mineração a lavra é o conjunto de operações coordenadas que tem como objetivo o aproveitamento industrial da jazida, desde a extração de substâncias minerais economicamente viáveis, até o seu beneficiamento (Código de Mineração 1967). Por isso, é de suma importância realizar um planejamento de lavra que vise a melhor recuperação dos recursos minerais, assim, extraindo-os de forma ordenada e otimizada é possível aumentar a quantidade dos minerais lavrados e maximizar o lucro (FARIA, 2016). Conforme Curi (2006), os fatores ligados ao planejamento são:

 Características naturais e geológicas: condições geológicas, tipo de minério, distribuição espacial, topografia, hidrogeologia, características ambientais, etc.

 Fatores econômicos: condições de mercado, custos de investimento e operacionais, lucro desejado, teor e tonelagem do minério, etc.

- Fatores tecnológicos: equipamentos, ângulos de talude, inclinação de rampas, etc.
- Fatores legais: regulamentações ambientais, sociais, etc.

Segundo, Pinto e Dutra (2008) existem três fases dentro do planejamento o planejamento de longo prazo, o planejamento de médio prazo e o planejamento de curto prazo. No longo prazo, é a fase onde se defini a cava ótima. Já a etapa de médio prazo, concentra questões como escala e sequência de produção. Nessa fase são inseridos os equipamentos móveis e sistemas de operação de mina, com intuito de manter posicionamento estratégico e otimizar a qualidade do produto. Enfim, curto prazo, tem como objetivo delimitar as áreas a serem lavradas com maximizando a utilização dos recursos, alinhada com os fatores econômicos e geométricos definido da cava ótima.

Conforme Campos (2017), tradicionalmente o planejamento de longo prazo é formado por três etapas, que constituem o conceito do planejamento de lavra estratégico: determinação da cava ótima final, definição dos *pushbacks* e, por fim, sequenciamento de longo prazo da produção. A conclusão dessa fase é marcada pela realização de um relatório de viabilidade, no qual se decide pelo desenvolvimento e lavra do corpo mineral ou não. Caso se decida pela continuação do projeto, prossegue-se com as fases de implementação, lavra e, por fim, o fechamento da mina.

## **2.2 Modelo geológico de blocos**

<span id="page-14-0"></span>Corforme Goudinho (2020), o modelo geológico de blocos [\(Figura 1\)](#page-15-0) tem como objetivo a reconstituição de um deposito mineral em um ambiente virtual tridimensional, para que se conheçam as características específicas do corpo de minério e de suas rochas encaixantes. Segundo Curi (2014), o modelo de blocos permite o armazenamento de uma grande variedade de informações, como litologia, teores de minerais e densidade. Essas informações são compiladas dentro de blocos individuais onde são armazenadas as informações referidas acima. Esses dados armazenados, são então utilizados no planejamento de lavra para a definição da cava final, sequenciamento, teor de corte, etc, (CAMPOS, 2017). Com o avanço tecnológico computacional e a evolução dos modelos matemáticos empregados no planejamento de mina, o modelo de blocos se tornou uma ferramenta indispensável para o engenheiro de minas (PINTO e DUTRA, 2008).

<span id="page-15-0"></span>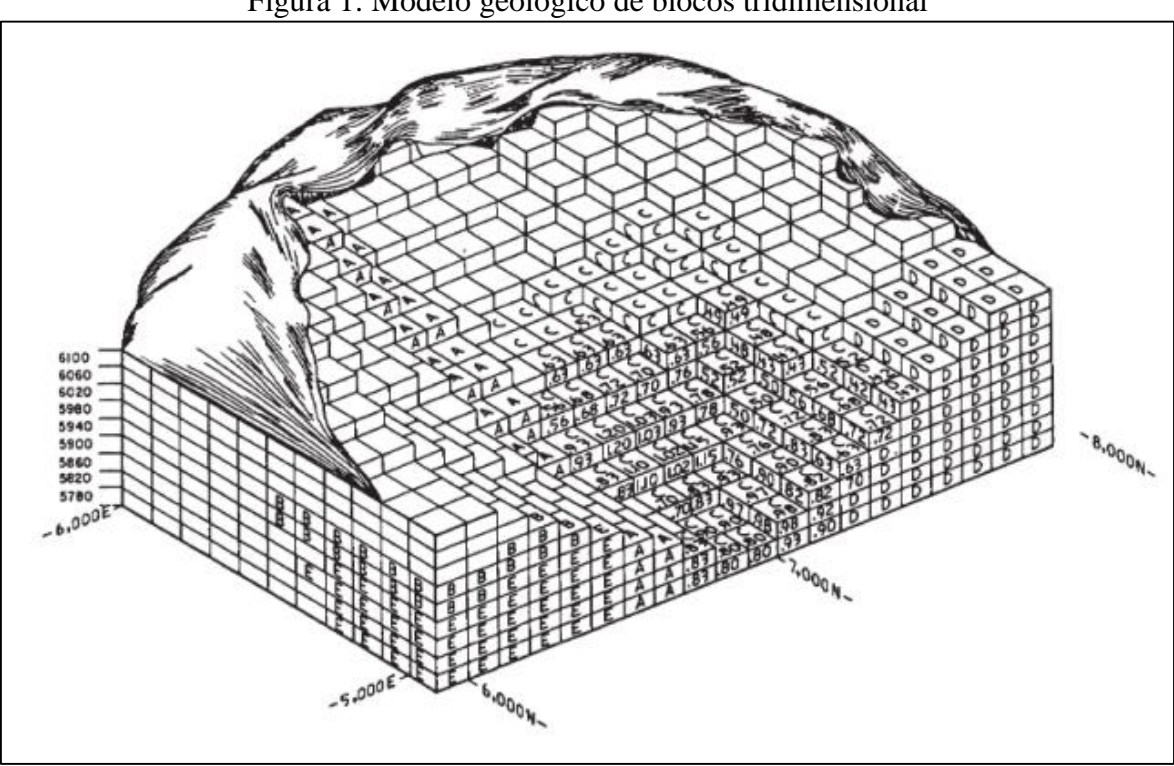

Figura 1: Modelo geológico de blocos tridimensional

Fonte: Hustrulid & Kuchta (1995).

Segundo Goudinho (2020), pode se representar um corpo de minérios em 3D utilizando duas técnicas: modelagem geológica explícita e implícita. Na modelagem explícita a delimitação entre os contatos litológicos é feita de forma manual. Na modelagem implícita, a delimitação é feita automaticamente com auxílio de algoritmos e *softwares* específicos.

Para a definição das dimensões de um bloco alguns fatores são influentes: tamanho de equipamento, estruturas geológicas, exatidão nas informações geológicas, método de lavra, altura dos bancos, entre outras (KIM 1978, *apud* JONSON, 1978). Quanto menor o tamanho do bloco, mais flexibilidade e refinamento se tem no planejamento, mas o número de blocos é maior (JONSON, 1978).

Segundo Pinto e Dutra (2008), normalmente a altura do bloco coincide com a altura da bancada de lavra ou múltiplo dela. A seção horizontal tem forma de um quadrado ou retângulo. A principal característica de um modelo 3D é que todos possuem as mesmas dimensões e forma. Segundo Wright (1990), a atribuição de valores de cada bloco pode ser feita por meio de várias técnicas de interpolação. As mais utilizadas são: geoestatística utilizando krigagem, método de ponderação de distância inversa e método dos polígonos.

#### **2.3 Definição do valor econômico e função benefício**

<span id="page-16-0"></span>De acordo com Changanane (2017), o valor presente líquido (VPL) de um projeto de mineração é o total de fluxo de caixa anual de produção descontado para o tempo presente. Para otimizar o VPL em uma cava ótima, o maior desafio é encontrar o conjunto de blocos que retornem o maior retorno financeiro, que obedecem às restrições impostas ao empreendimento (PINTO e DUTRA, 2008). Conforme Campos (2017), o valor econômico de cada bloco (VEB) representa o valor financeiro de cada bloco ao ser lavrado e tratado como minério ou estéril. Desta forma, quanto maior VEB maior retorno financeiro ele trará para o empreendimento. Para calcular o valor econômico de cada bloco utiliza-se a função benefício, onde a custos totais são subtraídos da receita:

$$
VEB = (P - Cv)x g x R x T - (Cm + Cp)x T
$$

Onde,

 $P = Preço de venda do elemento de interesse;$ 

g = Teor do elemento de interesse;

R = Recuperação do elemento de interesse;

 $T =$ Tonelagem do bloco;

 $Cv =$ Custo de venda:

Cm = Custo de lavra;

 $Cp =$ Custo de processamento.

#### **2.4 Teor de corte**

<span id="page-16-1"></span>Segundo Abdollahisharif *et al*. (2012) deixa claro que o algoritmo original de teor de corte foi introduzido por Lane (1964). Dessa forma o teor de corte é tradicionalmente utilizado para discriminar os produtos entre minério e estéril dentro de um determinado corpo de minério. Também diferencia os tipos minérios antes do processamento ocorrer para diferentes opções de processamento (Asad, 2002). O teor de corte é utilizado para determinar se o material deve ser levado para pilha de estoque e retomado posteriormente ou se deve ser beneficiado imediatamente, estabelecendo assim a lucratividade e vida útil da mina (JÚNIOR, 2011).

Um teor de corte mais alto é utilizado para aumentar a lucratividade a curto prazo e a capacidade produtiva, a fim de beneficiar os investidores e outras partes interessadas financeiras, além de reduzir riscos políticos neste curto prazo. No entanto, ao aumentar o teor de corte a vida útil da mina diminuirá, diminuindo as oportunidades dependentes do tempo,

como o ciclo dos preços, acarretando em um impacto socioeconômico com redução de empregos gerados a longo prazo (RENDU, 2008).

## **2.5 Cava Ótima**

<span id="page-17-0"></span>De acordo com Carmo (2001), o limite de uma cava a céu aberto estipula a o tamanho da reserva lavrável no final da sua vida útil, definindo assim a quantidade de material estéril e minério a serem lavrados. Hustrulid & Kuchita (2013) cita que existem três métodos para determinação da cava final: métodos manuais, métodos de computador, e métodos manuais assistidos por computador.

A análise da cava final tem recebido bastante atenção em termos computacionais, nos últimos anos. Há muitos algoritmos eficientes e programas de computadores desenvolvidos para determinar o limite da cava final. Os algoritmos podem ser divididos em ótimo global ou em técnicas heurísticas. As formas Heurísticas são métodos que funcionam na maioria dos casos, mas precisam de mais provas matemáticas rigorosas. Por outro lado, os verdadeiros otimizadores são técnicas matematicamente provadas em resultar a cava ótima final (KIM 1979 *apud* DAGDELEN, 1985).

#### **2.6 Algoritimo de Lerchs Grossmann**

<span id="page-17-1"></span>Em 1985, Lerchs-Grossmann foi o primeiro a propor uma solução ótima para solução da definição dos limites da cava final sem se basear em tentativa e erro (JONHSON, 1968). O algoritmo de Lerchs e Grossmann, por ter sua implementação computacional realizada por Whitlle (1993), tem sido utilizado por diversos pacotes de planejamento de lavra desde então. Helmut Lerchs e Ingo F. Grossmann (1965) apresentaram 2 algoritmos, baseados no método da teoria dos grafos para a resolução do problema de determinação da cava ótima final e desde esta data muitos autores desenvolveram muitas técnicas de programação que foram aplicadas a ele. Foram apresentados a aplicação de teoria dos grafos para otimização em 2D e 3D. As principais características do método são:

- Trabalhar com valor benefício dos blocos:
- Considere a precedência entre os blocos;
- Garantir encontrar o contorno com o maior valor global.

Na [Figura 2](#page-18-0) pode-se observar o exemplo de um corpo mineral 2D, onde são representados por blocos de estéreis e os blocos de minério:

<span id="page-18-0"></span>

|  |         |  |  |                |  | . <b>I</b> . |                |  |  |  |
|--|---------|--|--|----------------|--|--------------|----------------|--|--|--|
|  |         |  |  |                |  |              |                |  |  |  |
|  |         |  |  |                |  |              |                |  |  |  |
|  |         |  |  |                |  |              |                |  |  |  |
|  |         |  |  |                |  |              |                |  |  |  |
|  | Estéril |  |  | <b>linerio</b> |  |              | <b>Estéril</b> |  |  |  |
|  |         |  |  |                |  |              |                |  |  |  |
|  |         |  |  |                |  |              |                |  |  |  |
|  |         |  |  |                |  |              |                |  |  |  |
|  |         |  |  |                |  |              |                |  |  |  |

Figura 2: Modelo 2D de um corpo mineral

Fonte: Peroni (2002).

Para os blocos de minério o valor econômico imposto \$12, para os blocos de estéril \$- 4. O ângulo de talude adotado foi de 35,5 graus e uma relação altura/comprimento de 5/7. Assim, foi possível substituir o valor econômico de cada bloco, como podem ser observados na [Figura 3.](#page-18-1) Para blocos que com minério e estéril foi utilizado uma média ponderada para definição do valor econômico.

Figura 3: Modelo de blocos 2D com valor econômico

<span id="page-18-1"></span>

|   | $-4$ <sup>1</sup> | $\vert$ -4 | $\mathbf{R}^2$ | $12 \quad 12$ |    |             |    |    |  |  |    |  |  |
|---|-------------------|------------|----------------|---------------|----|-------------|----|----|--|--|----|--|--|
| ᅺ |                   |            |                |               | 12 | <b>Call</b> |    |    |  |  |    |  |  |
|   |                   |            |                |               |    |             |    |    |  |  | -4 |  |  |
|   |                   |            |                |               | 12 | 12          | 12 |    |  |  |    |  |  |
|   |                   |            |                |               |    | 12          | 12 |    |  |  |    |  |  |
|   |                   |            |                |               |    | 12          | 12 | 12 |  |  |    |  |  |
|   |                   |            |                |               |    |             | 12 |    |  |  |    |  |  |
|   |                   |            |                |               |    |             | 12 | 12 |  |  |    |  |  |
|   |                   |            |                |               |    |             |    |    |  |  |    |  |  |

Fonte: Peroni (2002).

<span id="page-18-2"></span>O sistema de notação (i,j), foi utilizado para posicionar os blocos no espaço, onde i representa linha e j a coluna, conforme [Figura 4.](#page-18-2)

Figura 4: Inserção do sistema de notação (i,j)

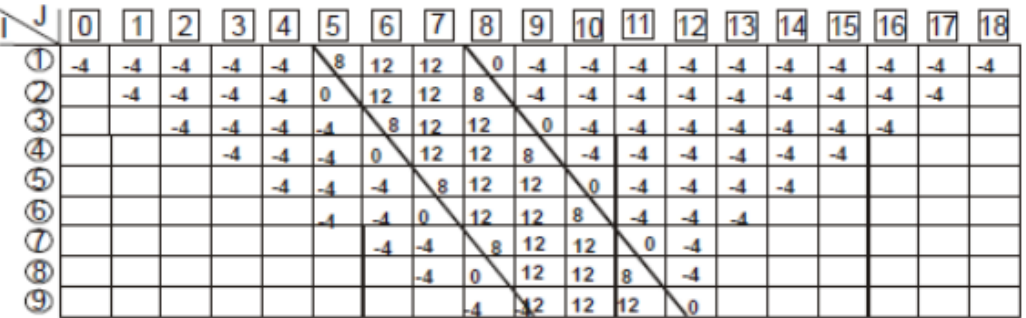

Fonte: Peroni (2002).

Primeiramente, é necessário calcular os benefícios cumulativos do modelo econômico dos blocos superiores para blocos inferiores, de acordo com a seguinte equação:

## Mi, j = $\sum M k j i k$ =1

Onde Mij é o benefício obtido extraindo-se uma única coluna do bloco (1,j), até dia base e mkj corresponde ao valor presente do bloco (k,j). Adiante, é necessário adicionar uma linha com valores 0 e os respectivos valores cumulativos calculados. O resultado da soma cumulativa de cada bloco será fornecido pela soma do próprio bloco com os valores de todos os blocos acima dele. Os resultados das operações estão representados na [Figura 5](#page-19-0) a seguir:

<span id="page-19-0"></span>

|                     | $\overline{0}$ | 1     | 2     | 3     | 4     | 5  | 6          |               | 8  | 9   | 10    | 11    | 12           | 13    | 14    | 15    | 16    |    | 18   |
|---------------------|----------------|-------|-------|-------|-------|----|------------|---------------|----|-----|-------|-------|--------------|-------|-------|-------|-------|----|------|
| ◑                   | 0              | 0     | 0     | 0     | 0     | 0  | 0          | 0             | 0  | 0   | 0     | 0     | 0            | 0     | 0     | 0     | 0     | 0  | 0    |
| ℄                   | $-4$           | $-4$  | $-4$  | -4    | -4    | 8  | 12         | 12            | 0  | -4  | -4    | -4    | -4           | -4    | -4    | -4    | -4    | -4 | $-4$ |
| $^\circledR$        | -8             | -8    | -8    | -8    | -8    | -8 | 24         | 24            | 8  | -8  | -8    | -8    | -8           | -8    | -8    | -8    | -8    | -8 |      |
| ③                   | $-12$          | $-12$ | $-12$ | $-12$ | $-12$ | 4  | <b>\32</b> | 36            | 20 | ∖-8 | $-12$ | $-12$ | $-12$        | $-12$ | $-12$ | $-12$ | $-12$ |    |      |
| $\frac{\Phi}{\Phi}$ |                |       |       | $-16$ | $-16$ | 0  | 32         | 48            | 32 | 0   | $-16$ | $-16$ | $-16$        | $-16$ | $-16$ | $+16$ |       |    |      |
|                     |                |       |       |       | $-20$ | -4 | 28         | $\mathbf{56}$ | 44 | 12  | $-N6$ | $-20$ | $-20$        | -20   | -20   |       |       |    |      |
| ⊕                   |                |       |       |       |       | -8 | 24         | 56            | 56 | 24  | -8    | $-24$ | $-24$        | $-24$ |       |       |       |    |      |
| စ                   |                |       |       |       |       |    | 20         | 52            | 64 | 36  | 4     | $-24$ | $-28$        |       |       |       |       |    |      |
| $^\circledR$        |                |       |       |       |       |    |            | 48            | 64 | 48  | 16    | $-16$ | $-32$        |       |       |       |       |    |      |
| 9                   |                |       |       |       |       |    |            |               | 60 | 56  | 28    | $-4$  | $\lambda$ 32 |       |       |       |       |    |      |

Figura 5: Resultado da soma cumulativa

Fonte: Peroni (2002).

O próximo passo é realizar uma soma cumulativa, movendo-se da esquerda para direita. O início da soma cumulativa se inicia no bloco 1.1 visto que não existem blocos a esquerda da coluna 0 para realizar a soma cumulativa. Esse procedimento é efetuado em todas as colunas do modelo de blocos. Como observamos na [Figura 6,](#page-19-1)estes três valores analisados para cada bloco, primeiramente é analisado um bloco na linha acima e na coluna esquerda (1.), em seguida na mesma linha e na coluna esquerda (2.) e por fim na linha abaixo e na coluna à esquerda (3.). O bloco com maior valor será somado com o bloco original (4.) e uma seta é desenhada em sua direção para indicar qual bloco escolhido, obtendo-se o Pij.

Figura 6: Análise dos valores dos blocos para soma

<span id="page-19-1"></span>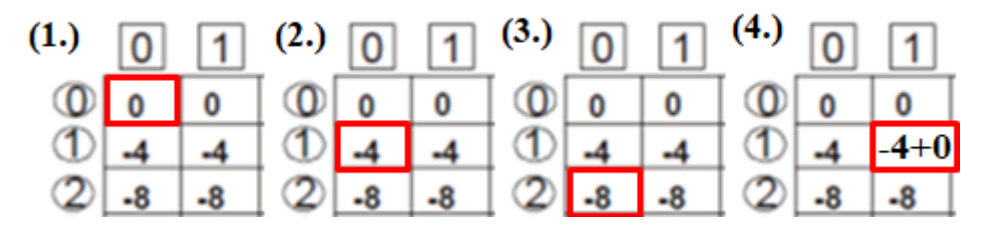

Fonte: Adaptado, Peroni (2002).

A [Figura 7](#page-20-0) representa o processo de soma descrito acima feito para todos os blocos.

<span id="page-20-0"></span>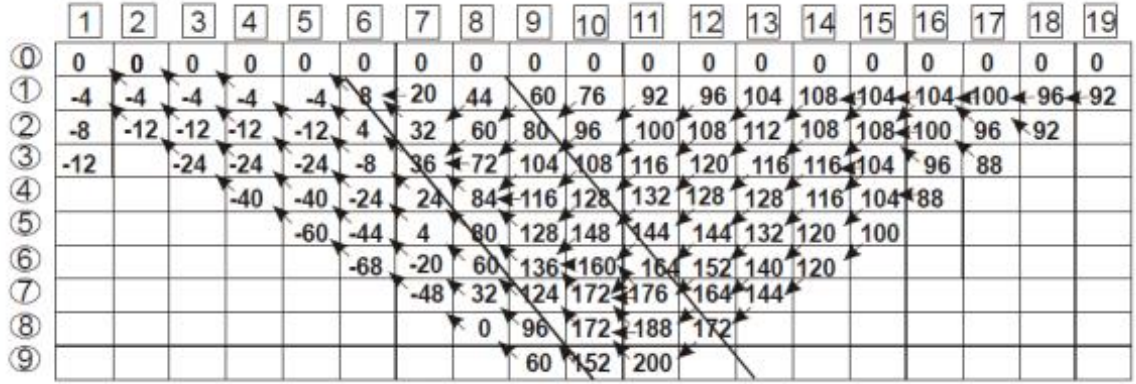

Figura 7: Resultado da soma com direção das setas dos blocos

Fonte: Peroni (2002).

Adiante, para delimitar a cava final é necessário realizar uma análise partindo do primeiro bloco superior da direita para esquerda, procurando o bloco de maior valor econômico. Após encontrar este bloco utiliza-se sua posição como referência e seguindo todas as setas desenhadas anteriormente, determinando a cava ótima como visto na [Figura 8](#page-20-1) .

<span id="page-20-1"></span> $\overline{2}$  $\overline{9}$ 15 16  $\vert$ 1  $\overline{\mathbf{3}}$  $\overline{4}$  $5<sub>5</sub>$  $6\overline{6}$  $\vert 7 \vert$  $|8|$ 10 11 12 13 14  $17$ 18 19  $\circledcirc \circledcirc \circledcirc \circledcirc$  $\overline{\mathbf{0}}$  $\frac{0}{108}$ 0 0 0  $\mathbf 0$ 0 -4  $-12$  $-112$  $120$  $-8$  $132$  $\overline{24}$  $80<sub>2</sub>$  $148$  $136$  $\bar{Q}$ 

Figura 8: Limite da cava final

Fonte: Peroni (2002).

A [Figura 9](#page-21-0) mostra o limite da cava ótima com o valor presente líquido total.

<span id="page-21-0"></span>

|               |           |   |    | ັ     |      |    | $\overline{\phantom{a}}$ |     | л.  |      |     |             |     |    |    |    |    |
|---------------|-----------|---|----|-------|------|----|--------------------------|-----|-----|------|-----|-------------|-----|----|----|----|----|
|               | 2         | 3 | 4  | 5     | 6    |    | 8                        | 9   | 10  | 11   | 12  | 13          | 14  | 15 | 16 | 18 | 19 |
| ⊙             |           |   |    |       |      |    |                          |     |     |      |     |             |     |    |    |    |    |
| ➀             |           |   | -4 | -4    | 8    | 12 | 12                       | 0   | -4  | -4   | -4  | -4          | -4  |    |    |    |    |
| (2            |           |   |    | -4    | 0    | 12 | 12                       | 8   | -4  | $-4$ | -4  | -4          |     |    |    |    |    |
| $\circled{3}$ |           |   |    |       | $-4$ | 8  | 12                       | 12  | O   | $-4$ |     |             |     |    |    |    |    |
| ❹             |           |   |    |       |      | 0. | 12                       | 12  | 8   | -4   |     |             |     |    |    |    |    |
| $\circledS$   |           |   |    |       |      |    | 8                        | 12  | 12  |      |     |             |     |    |    |    |    |
| $^\circledR$  |           |   |    |       |      |    |                          | 12  |     |      |     |             |     |    |    |    |    |
| T             |           |   |    |       |      |    |                          |     |     |      |     |             |     |    |    |    |    |
| $^\circledR$  |           |   |    |       |      |    |                          |     |     |      |     |             |     |    |    |    |    |
| ◉             | Cum. Sum. |   | -4 | $-12$ | -8   | 24 | 80                       | 136 | 148 | 132  | 120 | $\sqrt{12}$ | 108 |    |    |    |    |

Figura 9: Valor presente líquido na cava final

Fonte: Peroni (2002).

#### **2.7 Pushbacks**

<span id="page-21-1"></span>De acordo com Songolo (2010), *pushbacks* nada mais são do que uma sequência de limites de poços baseados em cenários econômicos alternativos. Simplificando, os *pushbacks* descrevem como uma cava se expandirá à medida que o valor do mineral recuperado aumentar. A progressão de *pushbacks* corresponde aproximadamente à evolução ideal da mina ao longo do tempo.

Hustrulid e Kuchta (2013) afirmam que *pushbacks* também são conhecidos como sequências, expansões ou fases e que são uma tentativa de relacionar a geometria de lavra com a geometria da distribuição de minério. Mathieson (1982, *apud* Miranda 2018) propõe um resumo básico para ser utilizado na definição das fases de lavra (*pushbacks*) e que é ainda muito utilizado até hoje.

 Antes da construção do desenho das fases, deve-se observar as seguintes características:

a. Observar os ângulos de taludes e bermas apropriados;

b. A massa de minério e estéril mínima que deverá ser considerada em cada fase;

c. Os equipamentos que irão fazer a extração do minério e estéril de modo a determinar-se as larguras mínimas das praças de trabalho;

 Considerando as restrições detalhadas acima, procede-se à elaboração do desenho de cada fase e a construção de acessos e rampas a todos as bancadas em cada fase.

Análise das massas e teores por fase e por bancada;

 Finalmente o planejamento da extração de acordo com as capacidades impostas pela alimentação da planta em taxas anuais.

#### **2.8 Sequenciamento**

<span id="page-22-0"></span>O sequenciamento da produção em minas a céu aberto busca encontrar a sequência em que os blocos devem ser removidos, de forma a maximizar retorno econômico. Geralmente expresso pelo valor presente líquido (VPL), e está sujeito a uma variedade de restrições técnicas e econômicas (TOLWINSKI & UNDERWOOD, 1996). Segundo Campos (2017), é necessário respeitar as restrições definidas no projeto, como:

- Capacidades de lavra e de usina de beneficiamento;
- Restrições geotécnicas: Ângulo dos taludes da cava;
- Restrições físicas/operacionais de lavra;
- Alimentação uniforme à usina;
- Restrições de blendagem;
- Restrições de pilhas de estoque.

De acordo com Van-Dúnem (2016), em geral, um cronograma de produção de mina responde às seguintes perguntas:

a) Se um determinado bloco no modelo deve ser minerado ou não;

b) Se for lavrado, quando deve ser lavrado, e;

c) Uma vez lavrada, para onde deve ser enviada.

De acordo com Damasceno (2008), através do sequenciamento são determinadas as frentes de lavra que serão exploradas, a disponibilidade de equipamentos e a vida útil de toda a mina. Logo, o sequenciamento de lavra influi diretamente no custo da produção da mina bem como na margem de lucro alcançada por ela. Por isso é necessário um cuidadoso planejamento para que esses objetivos sejam alcançados da melhor maneira possível.

#### **2.9 Otimizadores MFO/MAO**

## <span id="page-22-2"></span><span id="page-22-1"></span>**2.9.1 Otimizador de Fluxo de Mina (MFO)**

O MFO verifica se o VPL obtido pelo sequenciador pode ser aumentado alterando as taxas anuais de lavra sem alterar as capacidades de processamento. Se a resposta for positiva, as novas taxas ótimas de lavra são calculadas anualmente e um novo cronograma é gerado. A razão para o aumento do VPL é que mais minério de alto teor se torna disponível logo no início. Deste modo que as receitas nos anos iniciais da vida da mina, que têm o maior impacto no VPL, aumentam. De acordo com Datamine (s.d), o *Mine Flow Optimiser* (MFO), foca em aumentar o VPL otimizando o teor de corte ao aumentar a taxa de produção. Ele ajusta o sequenciamento para criar maior valor ao lavrar o minério de maior teor ao antecipar o cronograma de lavra, quando isso supera o custo de tornar estéril ou estocar minério de menor teor.

#### <span id="page-23-0"></span>**2.9.2 Otimizador de alocação de materiais (MAO)**

O otimizador de alocações de materiais MAO (*Material Allocation Optimiser*), tem como objetivo realocar o processamento de cada bloco (bloco de lixiviação, moinho, pilha de estoque, resíduos, etc.) para otimizar vários produtos misturados (por exemplo, minério de ferro). As metas de produção e as especificações do produto podem ser misturadas a partir de diferentes insumos. O MAO faz a realocação do destino, ao custo de menor VPL, para otimizar os destinos considerando a possibilidade de estocagem. O MAO pode ser usado para programar a produção de vários produtos misturados, por exemplo, minério de ferro misturado com especificações diferentes para clientes diferentes.

## **2.10 Studio NPVS**

<span id="page-23-1"></span>O Studio NPVS fornece um sistema completo de planejamento estratégico de minas a céu aberto com funcionalidade que abrange, desde importação do modelo de blocos geológicos, geração da cava ótima, criação dos *pushback*, otimização de teor de corte, sequenciamento, otimização de transporte e gerenciamento de estoque. Ele utiliza o algoritmo de Lerchs-Grossmann para determinação da cava final e pode ser utilizado para avaliar as oportunidades do projeto, para estudos de viabilidade, para análises de risco, análises de sensibilidade, e para sequenciamento econômico de lavra de longo prazo.

## <span id="page-23-2"></span>**3 METODOLOGIA**

Através de atividades de estágio na empresa Datamine, a autora decidiu realizar comparações do módulo MAO/MFO do *software* Studio NPVS, por se tratar de uma demanda recorrente nas atividades dos profissionais que o utilizam. Desta forma, foi cedido para este trabalho um modelo de blocos fictício cortado pela topografia, dois arquivos contendo as*strings* um com a restrição ambiental e outro com a restrição geotécnica. Essas informações

alimentaram o programa, resultando em um fluxo de trabalho possível de ser executado com esse *software* (**Erro! Fonte de referência não encontrada.**).

<span id="page-24-0"></span>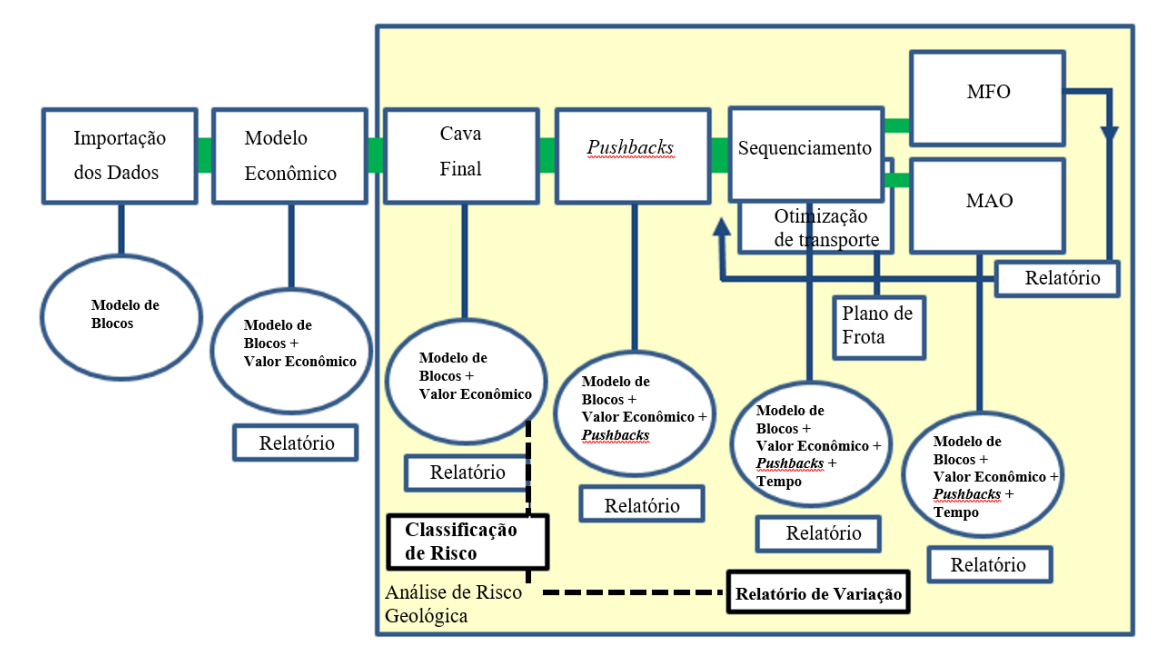

Figura 10: Fluxo de trabalho Studio NPVS

Fonte: Adaptado Datamine Software.

#### **3.1 Modelo do Blocos**

<span id="page-24-2"></span>O modelo de blocos utilizado consiste em um corpo mineralizado de ouro com teor médio de 0.17g/t e de cobre com teor médio de 0.056 %. Este corpo contém três tipos de rochas carimbadas como tipo de rocha código 0 (estéril), código 1 (minério oxidado) e código 2 (minério sulfetado). O modelo tem como coordenadas de origem,  $(X, Y, Z) = (4700, 10000, 10000)$ 1800). As dimensões dos blocos são de (10, 10, 10 m) e são, no total, 351853 blocos. A densidade dos blocos varia entre 1.80 e 2.61 g/cm<sup>3</sup>. Os campos de atributos importados no projeto são demostrados na [Tabela 1.](#page-24-1)

<span id="page-24-1"></span>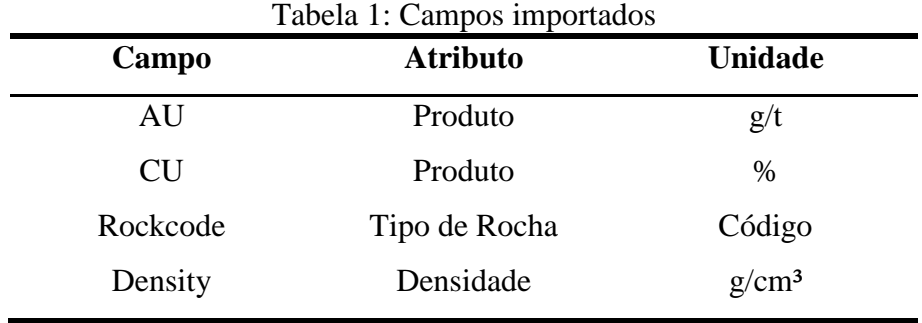

Fonte: Autora.

A [Figura 11](#page-25-0) ilustra o modelo de blocos legendado pelo teor de ouro e a [Figura 12](#page-25-1) legendado pelo teor de cobre, já cortado pela topografia utilizada no projeto.

<span id="page-25-0"></span>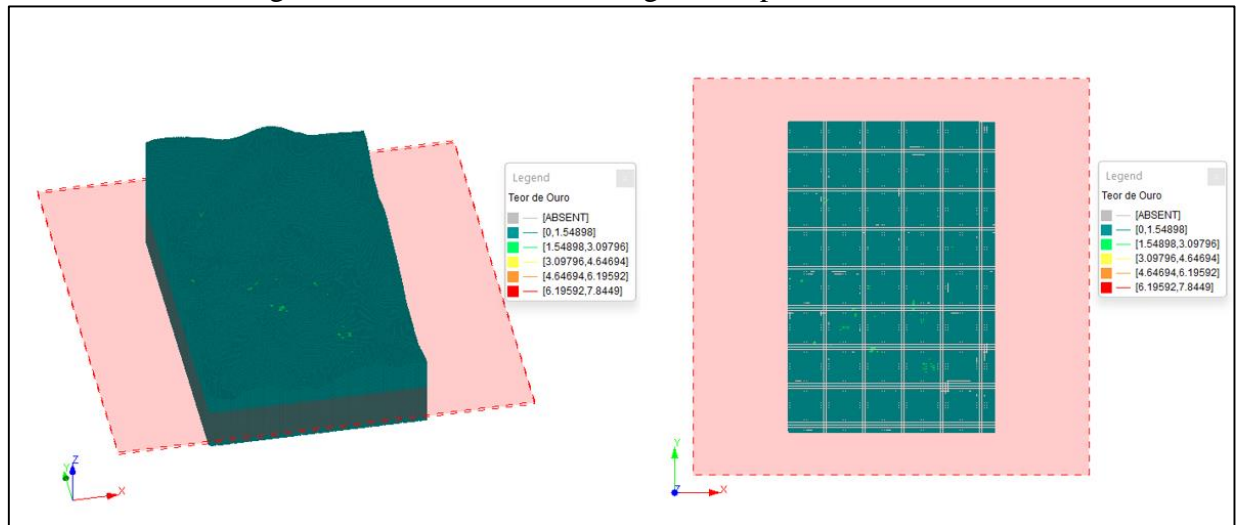

Figura 11: Modelo de blocos legendado pelo teor de ouro

Fonte: Studio NPVS.

<span id="page-25-1"></span>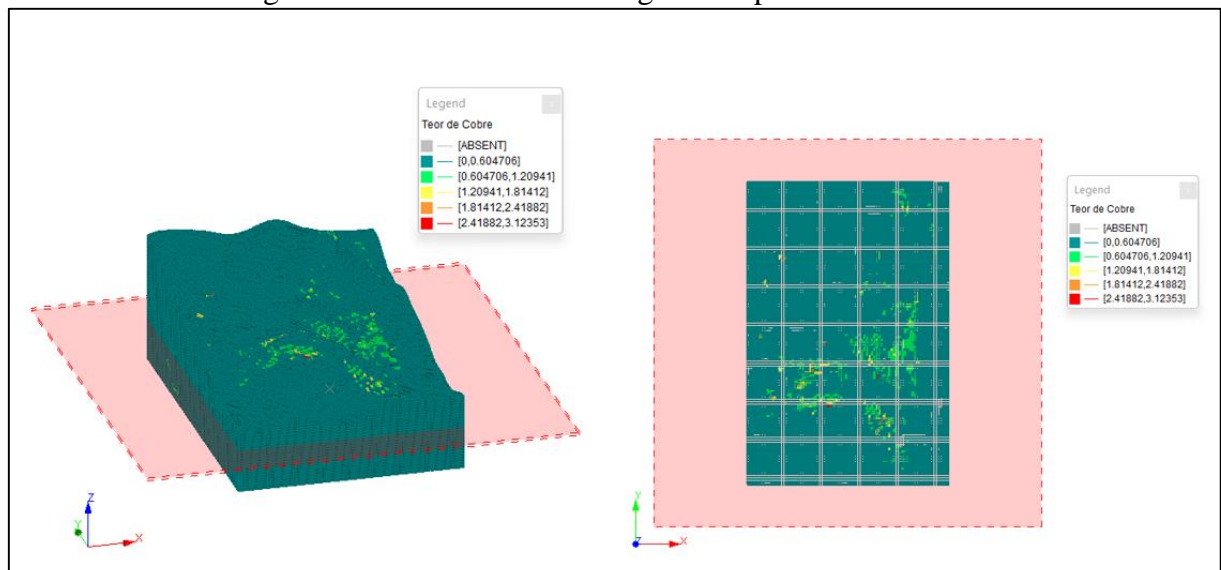

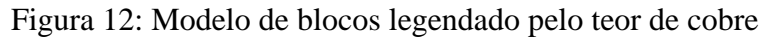

Fonte: Studio NPVS.

## **3.2 Modelo econômico e premissas**

<span id="page-25-2"></span>Devido a diferença de tipos de rochas nas regiões norte, centro e sul, foi necessário importar diferentes ângulos devido a diferença de estabilidade dos taludes. Com isso, a

delimitação de ângulos de talude por região foi importada no projeto, com a região norte, central e sul com 49 ̊, 45 ̊e 42 ̊respectivamente, conforme [Figura 13.](#page-26-0)

<span id="page-26-0"></span>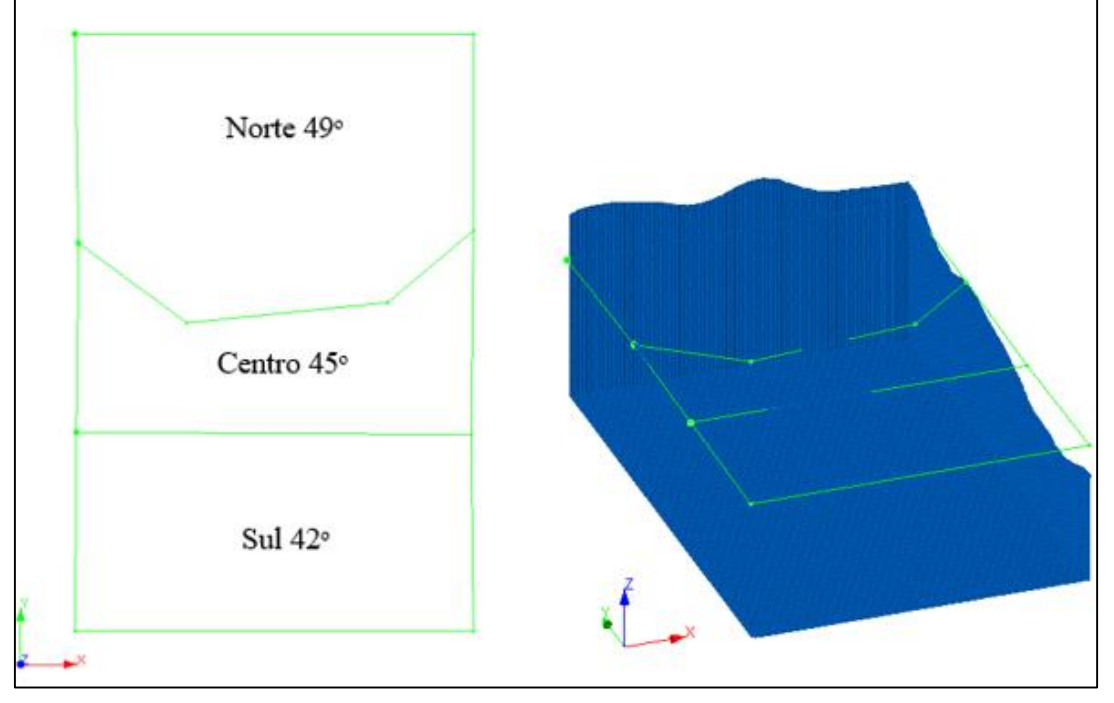

Figura 13: Ângulos dos taludes de acordo com região

Fonte: Studio NPVS.

Ademais, foi necessário importar a restrição ambiental, com duas áreas a serem excluídas [\(Figura 14\)](#page-27-0), ou seja, não será possível realizar a lavra nessa região delimitada pelas *strings*.

<span id="page-27-0"></span>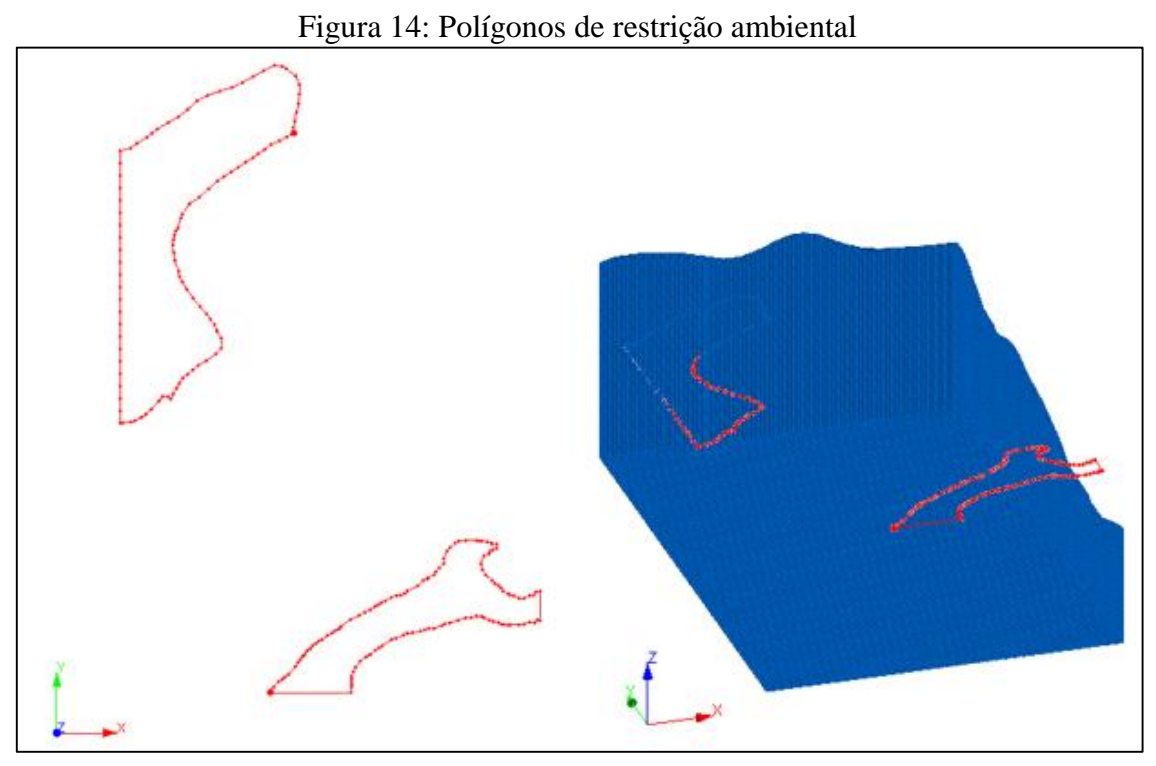

Fonte: Studio NPVS.

## **3.3 Premissas da lavra a céu aberto**

<span id="page-27-2"></span>O cálculo da função benefício foi realizado no Studio NPVS, com isso os fatores utilizados são valores médios aplicados a empreendimentos mineiros, o ouro foi importado com custo de 12 \$/g e *selling* (custo de venda) 4 \$/g já o cobre com custo de 3400 \$/t e *selling* 0 \$/t. O custo de lavra adotado foi 1 \$/t e outros custos também foram adicionados as plantas, o minério oxidado contém duas plantas para processamento, como na [Tabela 2.](#page-27-1)

<span id="page-27-1"></span>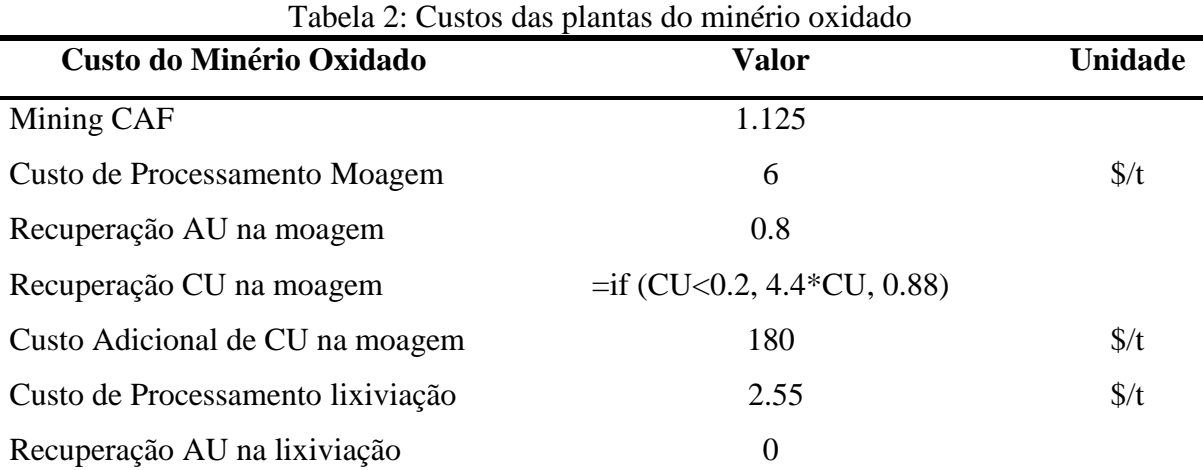

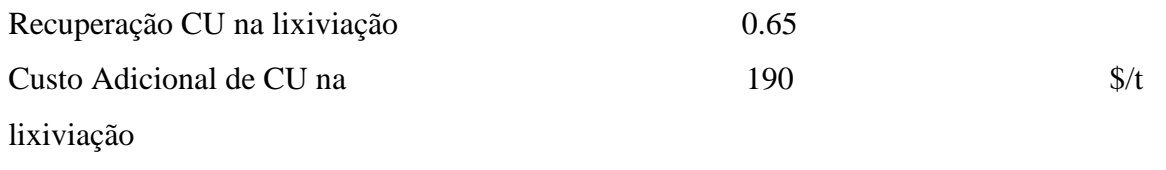

Fonte: Autora.

Para o minério sulfetado apenas uma planta de lixiviação foi adicionada, com os valores da [Tabela 3.](#page-28-0) Nesta planta não é possível realizar a recuperação do ouro.

<span id="page-28-0"></span>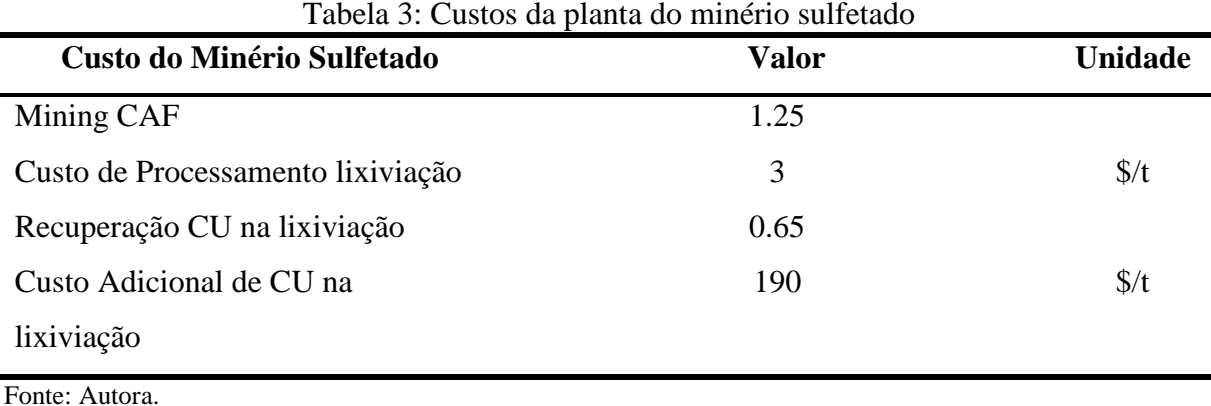

Ademais, um custo adicional de lavra por bancada foi adicionado como na [Tabela 4](#page-28-1) a seguir:

<span id="page-28-1"></span>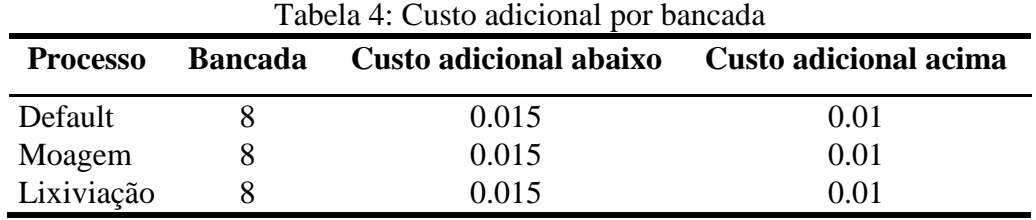

Fonte: Autora.

## **3.4 Otimização de cavas**

<span id="page-28-2"></span>No cálculo da cava matemática foi utilizada uma taxa de desconto de 15%, uma produção anual de minério de 6 milhões de toneladas. Além disso, foram geradas cavas aninhadas por fatores de preço incrementais de 1%, até a cava de 100%. Para a geração da cava matemática foi necessário definir que os ângulos de taludes deviam ser respeitados. Assim foram geradas 100 *Pits* das cavas alinhadas, pelo algoritmo de Lerchs-Grossmann. De acordo

com objetivo desse projeto o *Pit* 63 grifado em preto foi o selecionado, por se mostrar mais viável [\(Figura 15\)](#page-29-0), devido a estabilização de ganhos de valor presente líquido (VPL) nos *Pits* posteriores e alta movimentação de rocha nos anos seguintes.

<span id="page-29-0"></span>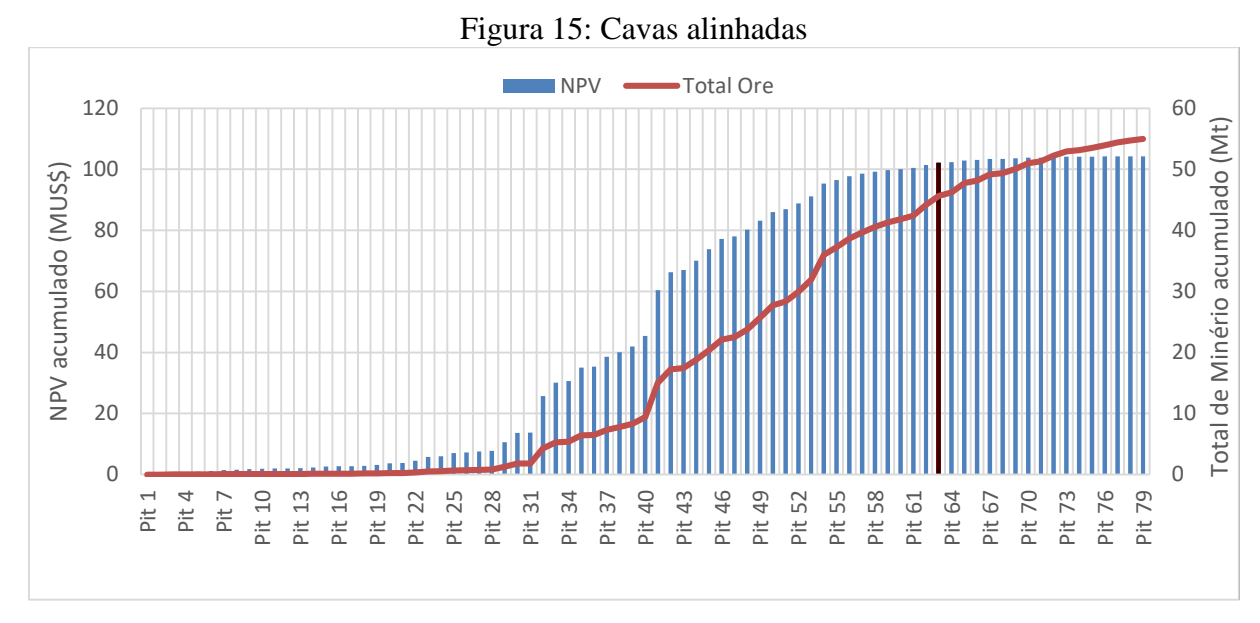

Fonte: Autora.

#### *3.5 Pushbacks*

<span id="page-29-1"></span>Utilizando como base as cavas aninhadas por fatores de preço geradas pelo Studio NPVS, foram gerados alguns cenários de *pushbacks* ou fases de lavra a fim de facilitar o sequenciamento [\(Figura 16\)](#page-30-0). Visando facilitar o processamento computacional, foi aplicado o termo de divisão e conquista gerando 16 *pushbacks* com no máximo de 2.853.047 toneladas de minério no *pushback 16*. Assim garantimos que teremos retorno financeiros em todas as faces de lavra e facilitamos o processamento computacional.

<span id="page-30-0"></span>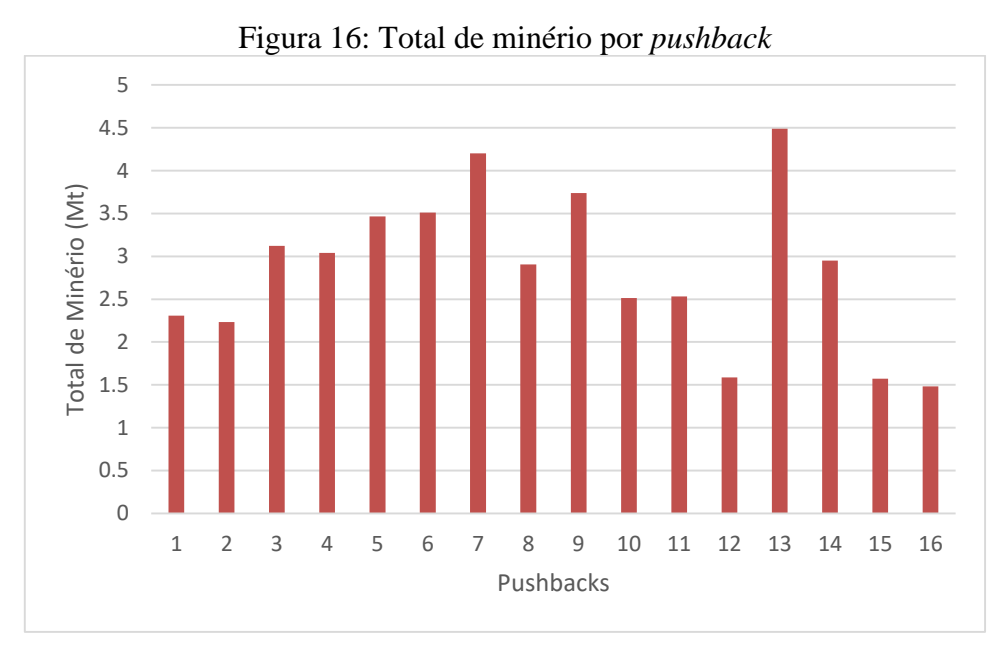

Fonte: Autora.

## **3.6 Sequenciamento e análise econômica**

<span id="page-30-2"></span>A sequência de extração foi determinada e cavas anuais foram geradas pela função *Scheduler* do programa. Com mais de 88 milhões de dólares de NPV, para estabilização da movimentação de rocha 65.475.522 foi necessário dividir este total pelos 8 anos de vida útil gerados e assim aplicado uma *Consumption* de 8,184,440 de total de movimentação de rocha anual. Além disso, um *target* para atingir uma produção de 5,706,094 toneladas de minério por ano, outro para moagem de 3,874,068 toneladas lixiviação 1,832,025 toneladas, com isso, após rodar esse cenário foi gerado um gráfico da movimentação ao longo dos anos [\(Figura 17\)](#page-31-0). Por fim, os parâmetros foram configurados como na [Tabela 5.](#page-30-1)

<span id="page-30-1"></span>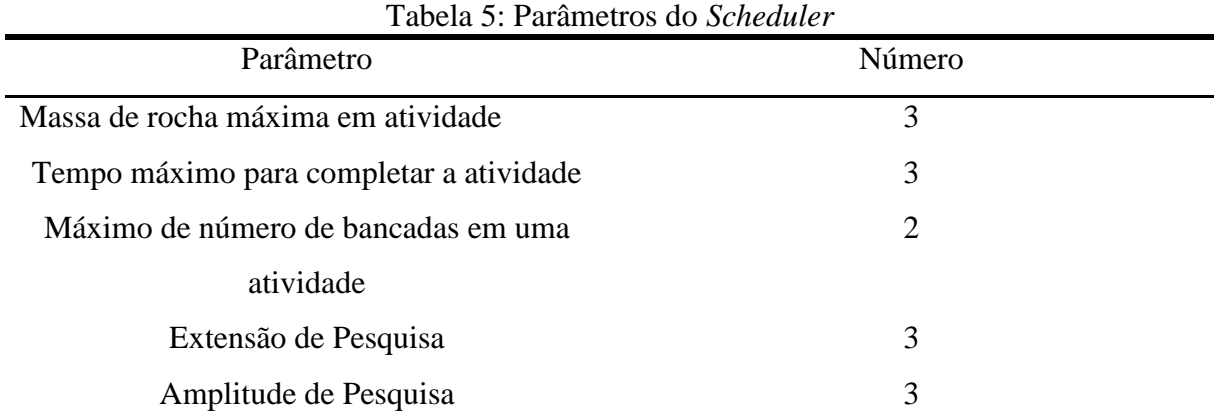

Nível de taxa de controle Normal

Controle de memória Normal

Fonte: Autora.

<span id="page-31-0"></span>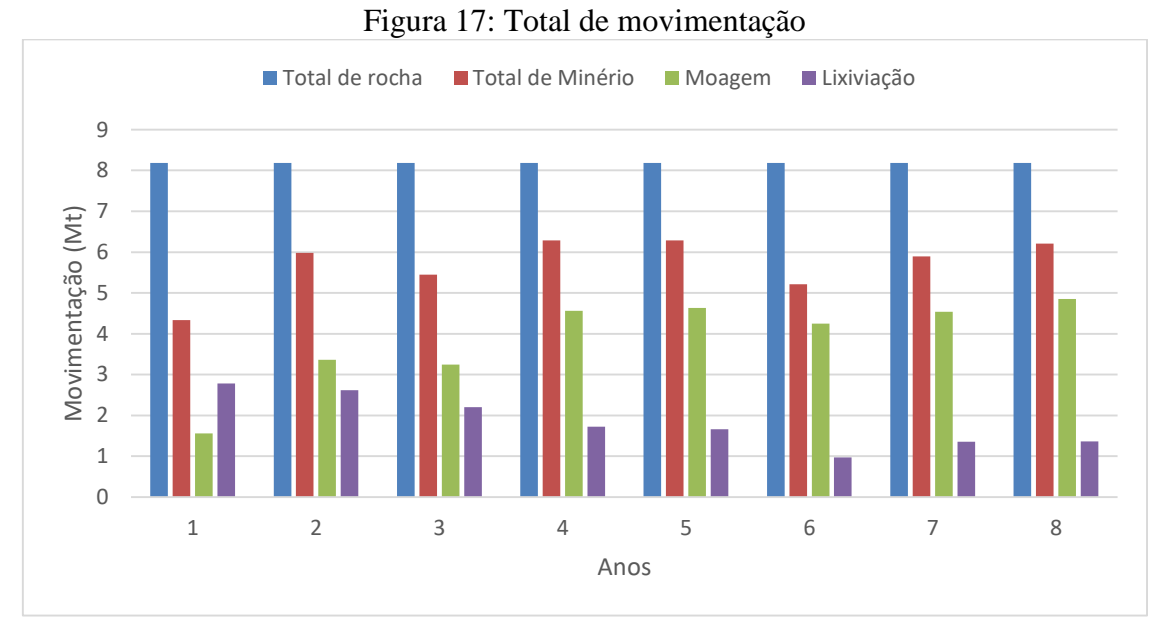

Fonte: Autora.

## *3.7 Allocation and Flow*

<span id="page-31-2"></span>As configurações utilizadas para as simulações foram, a variação do range de AU e CU [\(Tabela 6\)](#page-31-1).

<span id="page-31-1"></span>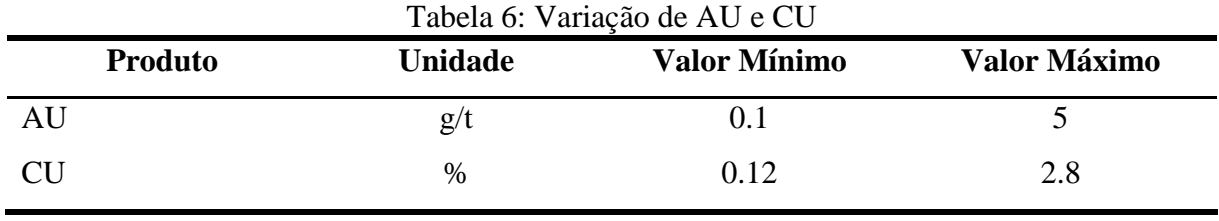

Fonte: Autora.

Uma pilha de estoque foi criada com capacidade de 50 milhões toneladas de minério oxidado. Ademais, criou-se uma restrição para planta de moagem de 4.5 milhões de toneladas por ano e para o lixiviado e pilha as capacidades definidas foram ilimitadas. Foram simulados 3 cenários no *Allocation and Flow,* a fim de analisar a performance dos módulos com a alteração dos teores de corte. O primeiro cenário foi mantido a mesma taxa de movimentação de rocha (minério e estéril) do schedule utilizando o MFO/MAO e o segundo cenário foi flexibilizado a <span id="page-32-0"></span>taxa de movimentação de massa total para 12.5 milhões utilizando a opção MFO. No terceiro cenário a taxa de movimentação de massa total foi de 14.5 milhões. Com todos esses fatores ajustados foi possível analisar os resultados dos módulos MFO/MAO [\(Figura 18\)](#page-32-0).

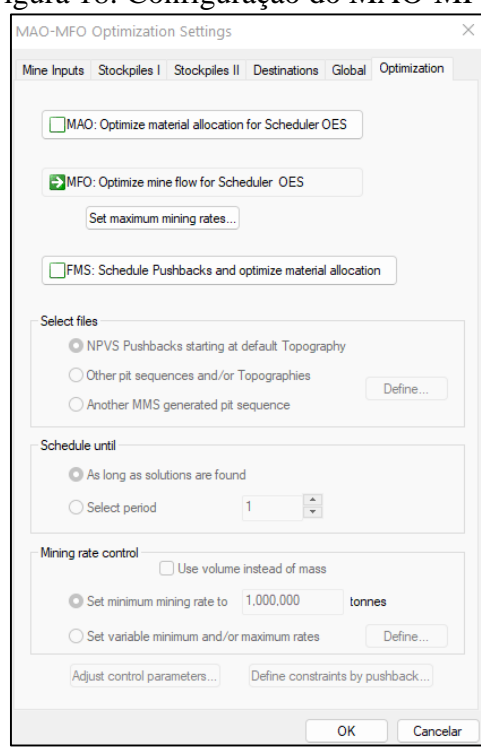

Figura 18: Configuração do MAO-MFO

Fonte: Studio NPVS.

## <span id="page-32-3"></span><span id="page-32-2"></span>**4 RESULTADOS**

## **4.1 Cenário 1 do MFO/MAO**

Utilizando a mesma taxa máxima de movimentação de rocha do módulo *Scheduler*, podemos observar que o mesmo resultado é gerado para o módulo MFO é o mesmo que o MAO, assim observamos que o NPV diminuiu cerca de -8,81% comparando o *Schedule* com MFO/MAO [\(Tabela 7\)](#page-32-1). Visto que o módulo MAO tem como intuito encontrar os destinos ideais para os materiais, podendo assim buscar rotas de processamento que são mais caras, porém com alta recuperação.

<span id="page-32-1"></span>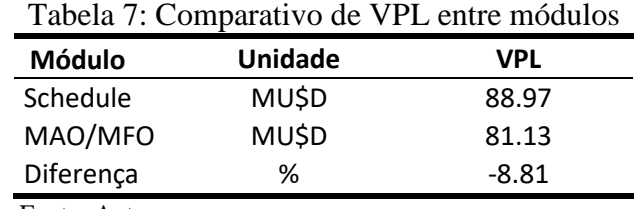

A movimentação anual de minério e estéril se manteve a mesma comparada ao *Schedule* ao longo dos anos de vida útil da mina, mas houve alteração dos destinos nas plantas de moagem e lixiviação [\(Figura 19\)](#page-33-0). Neste cenário a planta de moagem se torna estável do terceiro ano até o oitavo ano, no entanto a planta de lixiviação varia sua movimentação durante toda vida útil da mina, visto que não foi configurado nenhum limite de capacidade.

<span id="page-33-0"></span>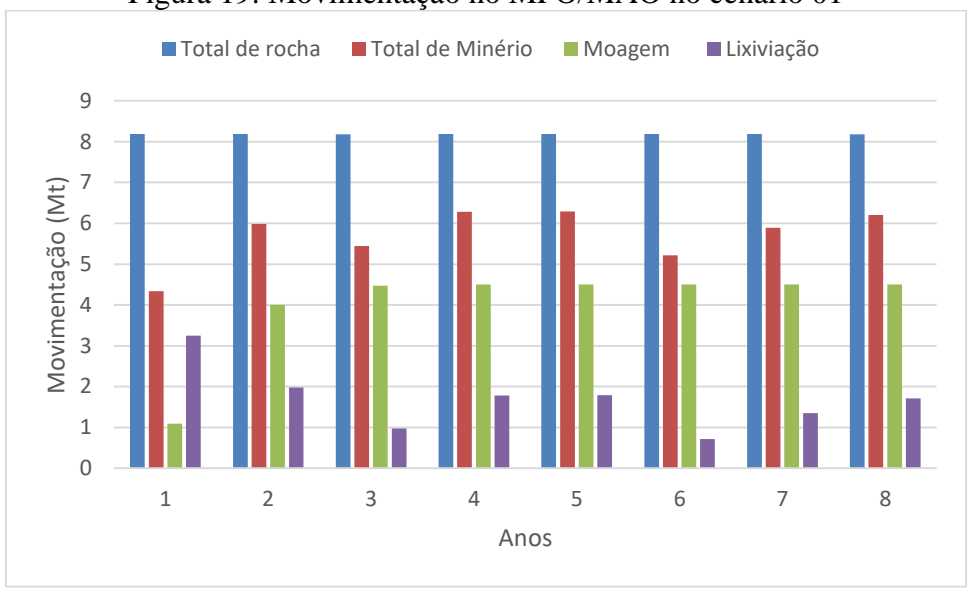

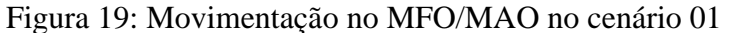

Neste cenário foi destinado cerca de 44,330 toneladas de minério para pilha de estoque que ocorreu no 7° ano, pois o teor de cobre não respeitava a especificação de mínimo de 0.12. Com isso, foi estocado este material na pilha de estoque criada, como na [Tabela 8](#page-33-1) .

<span id="page-33-1"></span>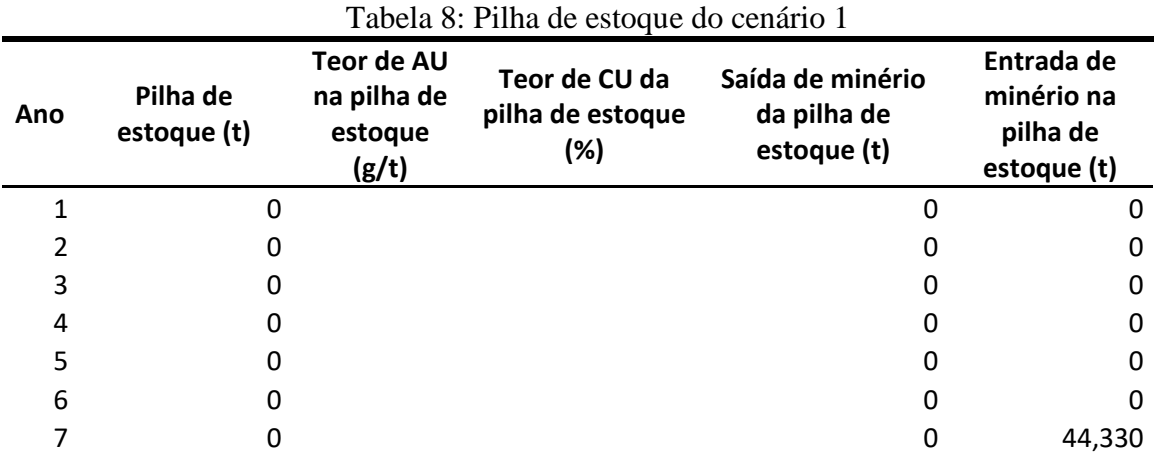

Fonte: Autora.

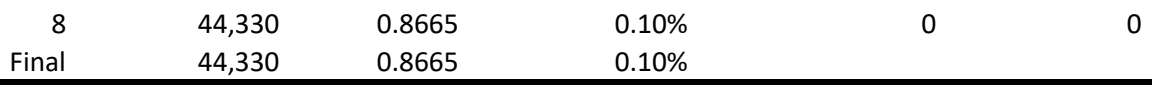

Fonte: Autora.

## **4.2 Cenário 2 do MFO**

<span id="page-34-2"></span>Nesse cenário foi flexibilizado a movimentação máxima de rocha para 12.5 milhões de toneladas anuais no módulo MFO. Este valor de movimentação de rocha foi escolhido sem referências, mas com intuito de analisar o comportamento do cenário. O ganho em relação ao NPV foi de 3.17 % em comparação com o *Schedule* [\(Tabela 9\)](#page-34-1).

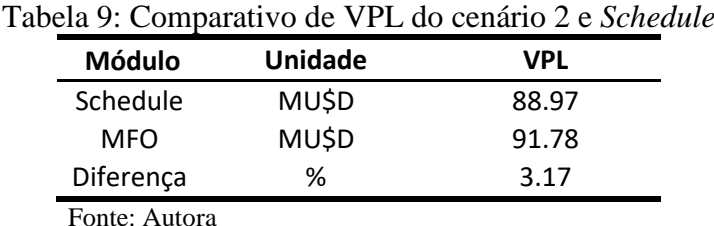

<span id="page-34-1"></span>Com a flexibilização de movimentação de rocha o MFO tende a extrair nos primeiros anos uma quantidade maior de minério e encurtar a vida útil da mina de oito anos para sete anos [\(Figura 20\)](#page-34-0). Com isso, podemos ter uma instabilidade na extração de material da mina, necessitando adquirir nova frota e contratar mão de obra extra para extração deste material nos primeiros anos. A planta de moagem se tornou mais estável do segundo até o sétimo ano e a de lixiviação se tornou constante apenas nos quatro primeiros anos.

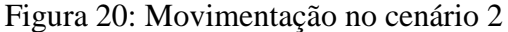

<span id="page-34-0"></span>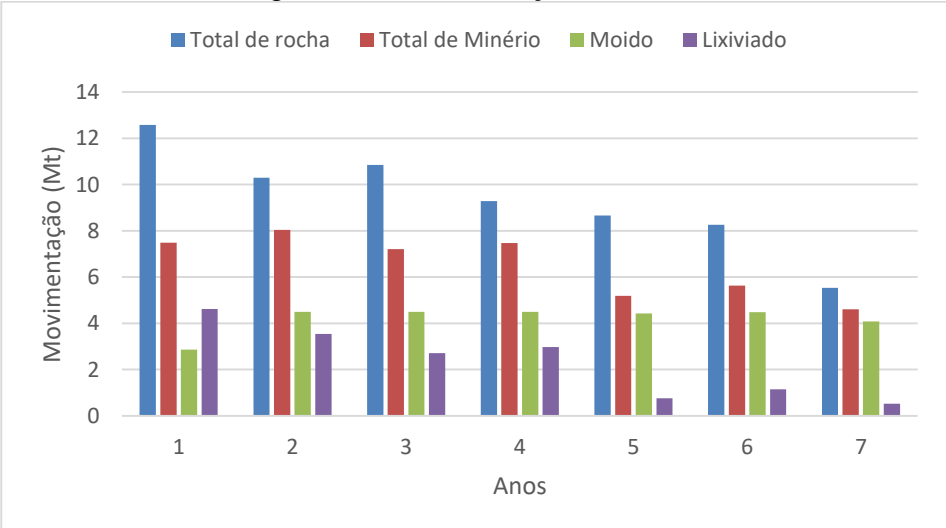

Fonte: Autora.

Um ponto relevante observado que neste cenário não foram criadas nenhuma pilha de estoque, ou seja, os materiais continham os valores estabelecidos nas configurações iniciais.

## **4.3 Cenário 3 do MFO**

<span id="page-35-2"></span><span id="page-35-1"></span>O terceiro cenário a movimentação máxima de rocha anual imposta foi de 14.5 milhões de toneladas anuais. O NPV tem um aumento de 7.3% comparado com o *Schedule* [\(Tabela 10\)](#page-35-1).

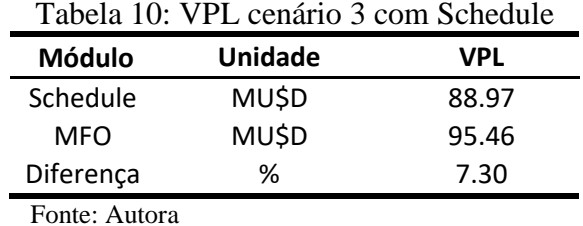

As movimentações de minério e estéril se tornaram maiores nos três anos de extração, e houve uma queda do nos anos posteriores. Além disso, houve a redução da vida útil da mina para seis anos [\(Figura 21\)](#page-35-0). A planta de moagem está totalmente estável e a planta de lixiviação se estabiliza nos três primeiros anos e tem um decréscimo nos três últimos anos.

<span id="page-35-0"></span>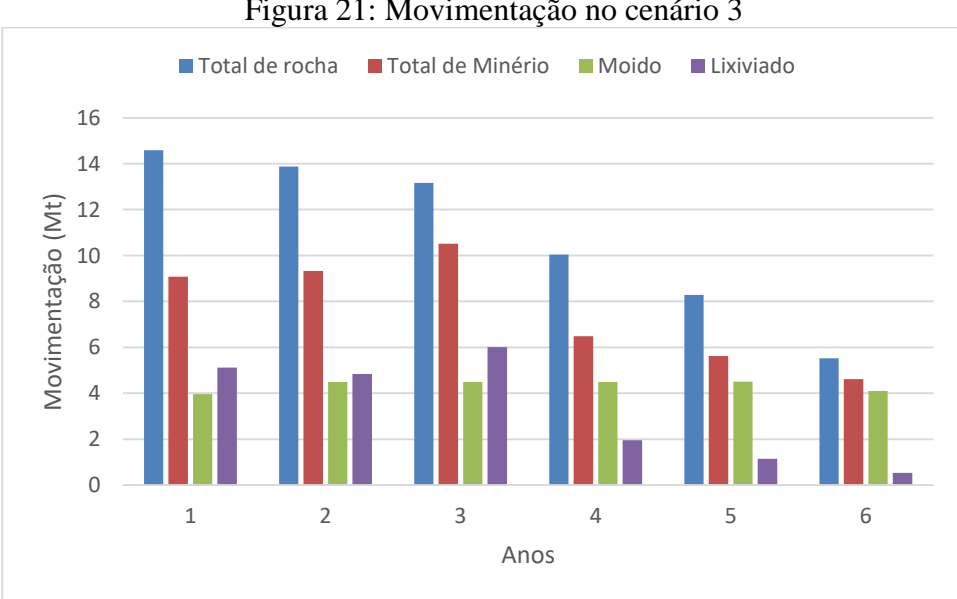

Figura 21: Movimentação no cenário 3

Fonte: Autora.

Como o teor de ouro não respeitava o valor configurado, no quarto ano é criado uma pilha de estoque com 31,320 toneladas de minérios e é retomada nos anos cinco e seis, conforme [Tabela 11.](#page-36-1)

<span id="page-36-1"></span>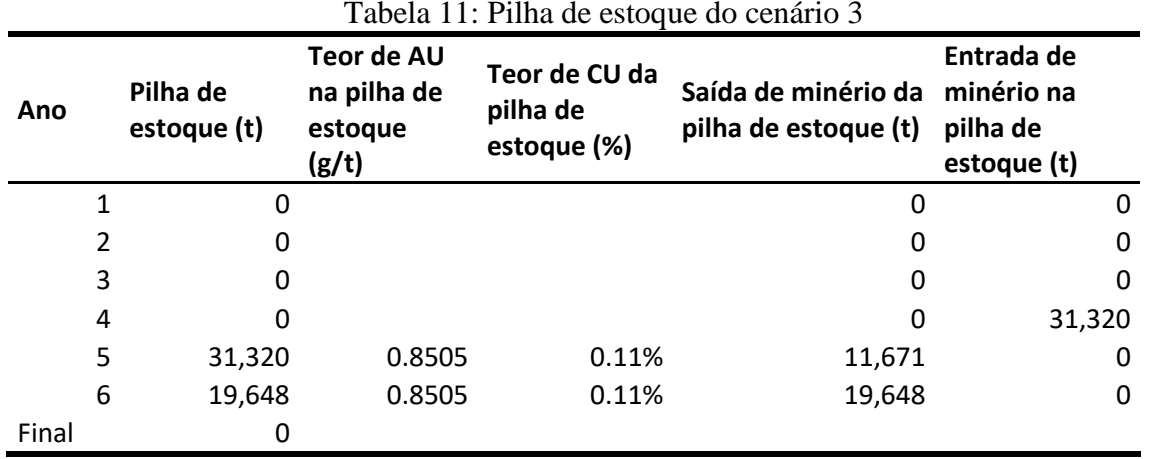

<span id="page-36-2"></span>Fonte: Autora.

## **4.4 Comparativo entre cenários**

Com os resultados desses cenários foi possível avaliar o impacto de cada estratégia na geração de resultados. A movimentação de material por ano foi modificada, como resultado, podemos notar que para antecipar a vida útil da mina a quantidade de material movimentado é aumentada, como ilustrado na [Figura 22.](#page-36-0)

<span id="page-36-0"></span>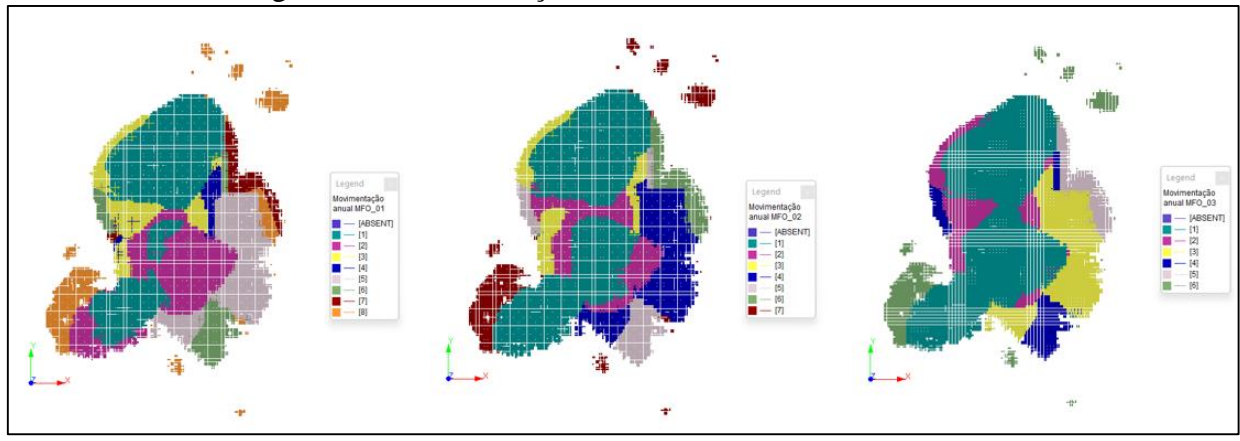

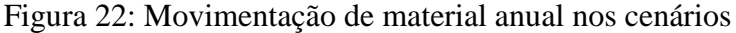

Fonte: Autora.

Ademais, pode-se observar que ao executar os módulos perdemos NPV [\(Figura 23\)](#page-37-0), no entanto com o módulo MFO podemos recuperar esse valor pela antecipação de lavra ou extração de materiais mais ricos nos primeiros anos.

<span id="page-37-0"></span>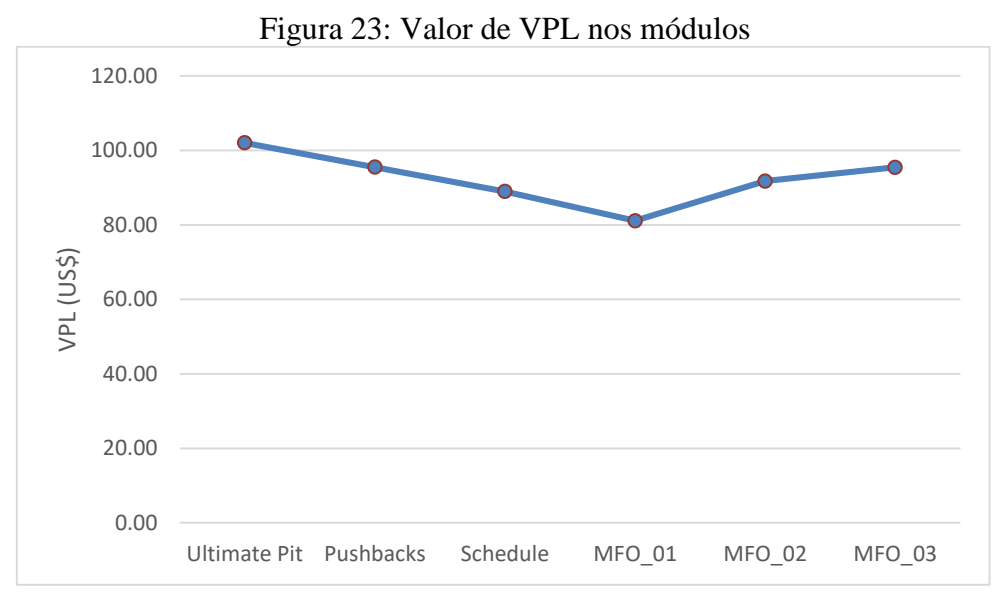

Fonte: Autora.

O MFO cumpri a expectativa de encurtar a vida útil da mina para obter ganhos no NPV, além disso o módulo cria as pilhas de estoque para os materiais com valores de teores abaixo do requerido. No caso do cenário 1 a pilha de estoque não foi processada, mas no cenário 3 a pilha de estoque foi retomada e processada [\(Tabela 12\)](#page-37-1). Ademais, os teores dos materiais com a maior flexibilização de movimentação se tornam progressivamente maiores.

<span id="page-37-1"></span>

| Tabela 12. Comparativo entre Schedule e cenarios MFO |         |       |                     |       |       |  |  |  |
|------------------------------------------------------|---------|-------|---------------------|-------|-------|--|--|--|
| Parâmetro de resposta                                | Unidade |       | Scheduler MAO/MFO_1 | MFO_2 | MFO_3 |  |  |  |
| Anos                                                 |         | 8     | 8                   | 7     | 6     |  |  |  |
| <b>NPV</b>                                           | MU\$S   | 88.97 | 81.13               | 91.78 | 95.46 |  |  |  |
| Minério Lavrado                                      | Mt      | 45.65 | 45.65               | 45.65 | 45.65 |  |  |  |
| Minério Processado                                   | Mt      | 45.65 | 45.60               | 45.65 | 45.65 |  |  |  |
| Minério Estocado                                     | Mt      | 0     | 0.04                | 0     | 0.03  |  |  |  |
| Média Anual Minério Lavrado                          | Mt      | 5.71  | 5.71                | 6.52  | 7.61  |  |  |  |
| Desvio Padrão Anual de<br>Minério Lavrado            |         | 0.63  | 0.63                | 1.25  | 2.15  |  |  |  |
| Estéril Extraído                                     | Mt      | 19.83 | 19.83               | 19.83 | 19.83 |  |  |  |
| <b>REM</b>                                           |         | 0.43  | 0.43                | 0.43  | 0.43  |  |  |  |
| Teor de AU Moagem                                    | g/t     |       | 0.72                | 0.76  | 0.80  |  |  |  |
| Teor de AU Lixiviação                                | g/t     |       | 0.39                | 0.36  | 0.38  |  |  |  |
| Teor de CU Moagem                                    | %       |       | 0.28                | 0.29  | 0.29  |  |  |  |
| Teor de CU Lixiviação                                | %       |       | 0.23                | 0.23  | 0.23  |  |  |  |

Tabela 12: Comparativo entre Schedule e cenários MFO

Fonte: Autora.

Por fim, é possível observar a alteração dos destinos dos materiais [\(Tabela 13\)](#page-38-0). No primeiro cenário nota-se que certa 1.07 milhões de toneladas de material lixiviado é colocado para ser moído, devido à alta recuperação da planta de moagem, quando comparada com a lixiviação. No entanto, quanto mais flexibilizamos a movimentação mais material é destinado para planta de lixiviação, devido a ao baixo custo de processamento comparado a moagem, já visto na [Tabela 2](#page-27-1) e [Tabela 3.](#page-28-0)

<span id="page-38-0"></span>

| Tabéia 15. Destinos dos materiais |                |               |            |  |  |  |  |  |  |  |
|-----------------------------------|----------------|---------------|------------|--|--|--|--|--|--|--|
| <b>Módulo</b>                     | <b>Unidade</b> | <b>Moagem</b> | Lixiviação |  |  |  |  |  |  |  |
| Schedule                          | Mt             | 30.99         | 14.66      |  |  |  |  |  |  |  |
| MAO/MFO 1                         | Mt             | 32.06         | 13.54      |  |  |  |  |  |  |  |
| MFO <sub>2</sub>                  | Mt             | 29.37         | 16.28      |  |  |  |  |  |  |  |
| MFO <sub>3</sub>                  | Mt             | 26.06         | 19.59      |  |  |  |  |  |  |  |

Tabela 13: Destinos dos materiais

Fonte: Autora.

## <span id="page-39-0"></span>**5 CONCLUSÃO**

O MAO gera um sequenciamento prático de lavra, evitando superestimar o NPV e ignorando estratégias impossíveis de implementar na prática de mineração, como visto no primeiro cenário. Apesar da estimativa do NPV ser menor, o módulo considera os destinos e valores mais realista e ideais.

O MFO verifica se o NPV obtido pelo *Scheduler* pode ser aprimorado através do aumento das taxas anuais de movimentação de material, assim um novo sequenciamento é gerado. Uma vez que a produção de minério é aumentada enquanto as capacidades de processamento permanecem inalteradas, as capacidades da planta são preenchidas com o minério de maior teor disponível e o minério restante é enviado para destinos sub-ideais, colocados em pilhas de estoque ou rejeito. Por exemplo, como no cenário 2 e 3 o minério que normalmente seria moído é enviado para uma planta de lixiviação e o minério que normalmente seria lixiviado é armazenado na pilha estoque. Com isso, é possível reduzir a vida útil da mina e obter ganhos no NPV.

O MFO faz o mesmo que o MAO, mas avalia se o impacto do aumento das taxa de produção no VPL é viável. Em outras palavras, se a empresa investisse mais (comprasse mais equipamentos, contratasse mais pessoas, trabalhasse mais horas, por exemplo) e, portanto, aumentasse sua taxa de lavra, aceleraria sua produção, aproximando o lucro (em termos de tempo).

#### <span id="page-39-1"></span>**6 TRABALHOS FUTUROS**

Para trabalhos futuros, sugiro adicionar o módulo Haulage Analyser onde é possível especificar facilmente a frota de caminhões. Acompanhando as t/km necessárias para lavrar o deposito e, assim, ajustar o sequenciamento ao longo de vários anos para minimizar os horários de pico dos caminhões e limitar a flutuação no número da frota de caminhões.

## **REFERÊNCIAS**

ASAD, M.W.A. 2005a. Cut-off grade optimization algorithm with stockpiling option for open pit mining operations of two economic minerals. International Journal of Mining, Reclamation and Environment, vol. 19, no. 3. pp. 176–187.

ASAD, M.W.A. 2005b. Cut-off grade optimization algorithm for open pit mining operations with consideration of dynamic metal price and cost escalation during mine life. Proceedings of the 32nd International Symposium on the Application of Computers and Operations Research in the Mineral Industry, Tucson, Arizona, USA. pp. 273–277.

Asad, M.W.A. 2007. Optimum cut-off grade policy for open pit mining operation through net present value algorithm considering metal price and cost escalation. International Journal for Computer-Aided Engineering and Software, vol. 24, no. 7. pp. 723–736.

ABDOLLAHIS, J. et al. Optimal cut-off grade determination based on variable capacities in open-pit mining. Journal- South African Institute of Mining and Metallurgy. 2012. Disponível em: https://www.researchgate.net/publication/262483064\_Optimal\_cutoff\_grade\_determination\_based\_on\_variable\_capacities\_in\_openpit\_mining/link/54e71c870cf277664ff79488/download

ADONES, R. Planejamento de lavra a céu aberto. Módulo II: Lavra. GEOMINAS. Especializacao: Geologia de minas e técnicas de lavra a céu aberto. Universidade Federal do Pará. Instituto de Geociencias. 2019. Dispinível em: [https://aedmoodle.ufpa.br/pluginfile.php/374361/mod\\_resource/content/1/PLANEJAMENTO](https://aedmoodle.ufpa.br/pluginfile.php/374361/mod_resource/content/1/PLANEJAMENTO%20DE%20MINA.pdf) [%20DE%20MINA.pdf](https://aedmoodle.ufpa.br/pluginfile.php/374361/mod_resource/content/1/PLANEJAMENTO%20DE%20MINA.pdf)

AMARAL, M. 2008. Modelos Matemáticos e heurísticas para auxílio ao planejamento de operações de lavra em minas a céu aberto. 108 f. Master Dissertation. Programa de Pós-Graduação em Engenharia de Produção, Universidade Federal de Minas Gerais, Belo Horizonte. Disponível em: https://repositorio.ufmg.br/bitstream/1843/MCBR-8AFKKY/1/m\_nica\_do\_amaral\_disserta\_\_o.pdf

AMARANTE, J. L. Curso de introducao à mineracao para as embaixadas brasileiras. 2017. Secretaria de Geologia, mineracao e transformacao mineral. Disponível em: [http://antigo.mme.gov.br/documents/36108/451190/Aula+2+-](http://antigo.mme.gov.br/documents/36108/451190/Aula+2+-+Hist%C3%B3rico+da+Minera%C3%A7%C3%A3o.pdf/c7e92bde-6632-1851-9ecd-a14a6af41939) [+Hist%C3%B3rico+da+Minera%C3%A7%C3%A3o.pdf/c7e92bde-6632-1851-9ecd](http://antigo.mme.gov.br/documents/36108/451190/Aula+2+-+Hist%C3%B3rico+da+Minera%C3%A7%C3%A3o.pdf/c7e92bde-6632-1851-9ecd-a14a6af41939)[a14a6af41939](http://antigo.mme.gov.br/documents/36108/451190/Aula+2+-+Hist%C3%B3rico+da+Minera%C3%A7%C3%A3o.pdf/c7e92bde-6632-1851-9ecd-a14a6af41939)

ARAÚJO, F. C. Planejamento Operacional de Lavra com Alocação Dinamica de Caminhões: Abordagens Exata e Heurística. 2008. Dissertação de Mestrado. Departamento de Engenharia de Minas, Universidade Federal de Ouro Preto, Ouro Preto. Disponível em: https://www.repositorio.ufop.br/jspui/bitstream/123456789/2660/1/DISSERTAÇÃO\_Planeja mentoOperacionalLavra.pdf

ASCARZA FLORES, B. Planejamento de lavra estratégico e tático de Morro da Mina - Conselheiro Lafaiete/MG. 2008. 130 f. Dissertação (Mestrado) – Programa de Pós-Graduação em Engenharia Mineral, Universidade Federal de Ouro Preto, Ouro Preto, 2008.

CAMPOS; P. H. A. Um comparativo de metodologias no planejamento de lavra: sequenciamento direto de blocos vs. planejamento tradicional. 2017. Dissertação de Mestrado em Engenharia Mineral - Universidade Federal de Ouro Preto. Ouro Preto, MG. Disponível em: https://www.repositorio.ufop.br/bitstream/123456789/7809/1/DISSERTAÇÃO\_Comparativo MetodologiasPlanejamento.pdf

CARMO, F. A. Metodologias para o Planejamento de Cavas Finais de Minas a Céu Aberto Otimizadas. 2001. Dissertação de Mestrado em Engenharia Mineral - Universidade Federal de Ouro Preto, Ouro Preto, MG. Disponível em: https://www.academia.edu/30599436/UNIVERSIDADE\_FEDERAL\_DE\_OURO\_PRETO\_E SCOLA\_DE\_MINAS\_DE\_OURO\_PRETO\_DEPARTAMENTO\_DE\_ENGENHARIA\_DE\_ MINAS\_PROGRAMA\_DE\_PÓS-

GRADUAÇÃO\_EM\_ENGENHARIA\_MINERAL\_Metodologias\_para\_o\_Planejamento\_de\_ Cavas\_Finais\_de\_Minas\_a\_Céu\_Aberto\_Otimizadas

CARMO A. R. et al., Otimização econômica de explotações a céu aberto. Rev. Esc. Minas vol.59 no.3 Ouro Preto, 2006.

CHANGANANE, A. P. Estudo dos parametros envolvidos na determinacao da funcao beneficio na mineracao. 2017. Dissertação de Mestrado em Engenharia Mineral - Universidade Federal de Ouro Preto, Ouro Preto, MG.

CÓDIGO BRASILEIRO DE MINERACAO. Senado Federal. SBrasil. Código de Mineração (1967). Código de Mineração : e legislação correlata. – 2. ed. – Brasília : Senado Federal, Subsecretaria de Edições Técnicas, 2011. 112 p. – (Coleção ambiental ; v. 2).segunda edição. Brasília – DF.

CURI, A. Minas a Céu Aberto: Planejamento de Lavra. São Paulo: Oficina de textos, 2014.

CURI, A. Lavra de minas. São Paulo: Oficina de textos, 2017

DAGDELEN, K. Optimum multi period open pit mining production scheduling. Colorado School of Mines 1985. Disponível em: https://repository.mines.edu/bitstream/handle/11124/170225/T3073.pdf?sequence=1&isAllow  $ed=v$ 

DAMASCENO, M. H. R. Aplicação heurística para o problema de sequenciamento da extração de blocos em minas a céu aberto. 2018. Disponível em:

https://www.monografias.ufop.br/bitstream/35400000/1635/2/MONOGRAFIA\_AplicaçãoHe urísticaProblema.pdf

DATAMINE BRASIL. NPVS - Geração de Modelo Econômico e Cava Final | Datamine Brasil Webinar. 07 de Maio de 2020., disponível em Acesso em 20 de Maio de 2020.

EVANS, N. Computer applications in mine planning and design. Mining Science and Technology, Volume 3, Issue 3, April 1986.

GOUDINHO, M. M. Modelagem geológica de um corpo de minério de mármore a partir de aerofotogrametria digital. Universidade Federal do Pampa. 2021. Disponível em: [https://cursos.unipampa.edu.br/cursos/tecnologiaemmineracao/files/2021/07/modelagem](https://cursos.unipampa.edu.br/cursos/tecnologiaemmineracao/files/2021/07/modelagem-geologica-de-um-corpo-de-minerio-de-marmore-a-partir-de-aerofotogrametria-digital.pdf)[geologica-de-um-corpo-de-minerio-de-marmore-a-partir-de-aerofotogrametria-digital.pdf](https://cursos.unipampa.edu.br/cursos/tecnologiaemmineracao/files/2021/07/modelagem-geologica-de-um-corpo-de-minerio-de-marmore-a-partir-de-aerofotogrametria-digital.pdf)

HARTMAN, H. L.; MUTMANSKY, J. M. Introductory Mining Engineering. 2nd ed. New Jersey: John Wiley & Sons, 2002.

Helmut Lerchs and Ingo F. Grossmann. Optimum design of open-pit mines. 1965. Transactions of the Canadian Institute of Mining and Metallurgy and the Mining Society of Nova Scotia.

HUSTRULID, W. A., & KUCHTA, M. (2013). Open Pit Mine Planning and Design. (2° ed., Vol. l). Londres: FUNDAMENTALS.

JEREZ, R.; FEATHERSTONE, R.; SCHEEPERS, L. Strategic planning models using mathematical programming techniques. Santiago, Chile: Metsoc/Canadian Institute of Mining, Metallurgy and Petroleum (CIM), 2003.

JOHNSON, B. Optimum open pit mining production scheduling. University of California, 1978. Disponível em: [https://apps.dtic.mil/sti/pdfs/AD0672094.pdf.](https://apps.dtic.mil/sti/pdfs/AD0672094.pdf)

JÚNIOR, I. S. M. Diretrizes fundamentais para um estudo de avaliação econômica de empreendimentos de mineração: um estudo bibliográfico 2011. Disponível em: [https://www.repositorio.ufop.br/bitstream/123456789/2648/1/DISSERTA%C3%87%C3%83](https://www.repositorio.ufop.br/bitstream/123456789/2648/1/DISSERTA%C3%87%C3%83O_DiretrizesFundamentaisEstudo.pdf) [O\\_DiretrizesFundamentaisEstudo.pdf](https://www.repositorio.ufop.br/bitstream/123456789/2648/1/DISSERTA%C3%87%C3%83O_DiretrizesFundamentaisEstudo.pdf)

KHALOKAKAIE, R.; Dowd, P.A.; Fowell, R.J. Lerchs–Grossmann algorithm with variable slope angles. Min. Technol. 2000, 109, 77–85.

KIM, Y.C. 1978. Ultimate pit design methodologies using computer models – the state of the art. Mining Engineering.

LEITE, T. M. G. Comparação entre métodos de cálculo de cava final: lerchs grossmann vs. sequenciamento direto de blocos. Dissertação de Monografia. 2017. Trabalho de conclusão de curso- CEFET-Araxá.

LERCHS, H., GROSSMANN, I. F. Optimum Design of Open-Pit Mines. C.I.M., Vol LXVIII, Montreal, Canadá, 1965.

NPVS STOCK PILES MANAGEMENT. Datamine Software, 2014. Disponível em: https://www.youtube.com/watch?v=h5fnoM7Fd9Y&t=133s&ab\_channel=DatamineSoftware. Acessado em 01/05/2022.

MANDARINO, M. F., Análise de Métodos Para Planejamento de Curto Prazo: Uma Abordagem Para o Line Up. Monografia (Graduação em Engenharia de Minas), Universidade Federal de Ouro Preto, 2018.

MIRANDA, A. F. O. Sequenciamento direto de blocos em modelos estocásticos com multiminas e multidestinos. 2018. Dissertação de Mestrado em Engenharia Mineral - Universidade Federal de Ouro Preto, Ouro Preto, MG.

PERONI, R. d. (2002). Análise da Sensibilidade do Sequenciamento de Lavra em Função da Incerteza do Modelo Geologico. Dissertação de Mestrado em Engenharia de Minas - Universidade Federal do Rio Grande do Sul, Rio Grande do Sul.

PINTO, C.; DUTRA, J. G. Introdução ao planejamento e operação de lavra (A Céu Aberto e Subterrânea). 2008. Universidade Corporativa Chemtech. Belo Horizonte – MG. 51 f.

RENDU, J. M. An Introduction to Cut-Off Grade Estimation. 2014

SILVA, N. C. S. Metodologia de planejamento de planejamento estratégico de lavra incorporando riscos e incertezas para a obtenção de resultados operacionais. São Paulo: Escola Politécnica, USP, 2008. Disponível em: https://teses.usp.br/teses/disponiveis/3/3134/tde-03062008- 101455/publico/NSS\_Tese\_Doutorado\_Rev05final.pdf

SOUZA, F. R. (2016). Sequenciamento Direto de Blocos: Impactos, Limitações e Benefícos operacionais ao Planejmaneto de lavra. Dissertação de Mestrado em Engenharia de Minas-Universidade Feferal de Minas Gerais, Belo Horizonte.

SONGOLO, M. Pushback design using genetic algorithms. The Copperbelt University. 2010. Disponível em:

[https://www.researchgate.net/publication/273257999\\_Pushback\\_Design\\_using\\_Genetic\\_Algo](https://www.researchgate.net/publication/273257999_Pushback_Design_using_Genetic_Algorithms) [rithms](https://www.researchgate.net/publication/273257999_Pushback_Design_using_Genetic_Algorithms)

STUDIO NPVS. v.1.3.43.0. Datamine Softwares, 2022. Acesso em: 01/06/2022.

STUDIO NPVS OPEN PIT SCHEDULING. Datamine Software. S.d. Acesso 01/07/2022. Disponível em: https://www.dataminesoftware.com/solutions/studio-npvs-open-pitscheduling/

TOLWINSKI, B. and UNDERWOOD, R. (1996), A Scheduling Algorithm for Open Pit Mines, IMA Journal of Mathematics Applied in Business and Industry.

VAN-DÚNEM, A. D. OPEN-PIT MINE PRODUCTION SCHEDULING UNDER GRADE UNCERTAINTY. Colorado School of Mines. 2016. Disponével em: [https://mountainscholar.org/bitstream/handle/11124/170637/VanDxFAnem\\_mines\\_0052E\\_11](https://mountainscholar.org/bitstream/handle/11124/170637/VanDxFAnem_mines_0052E_11167.pdf?sequence=1) [167.pdf?sequence=1](https://mountainscholar.org/bitstream/handle/11124/170637/VanDxFAnem_mines_0052E_11167.pdf?sequence=1)

WHITTLE, D.; WHITTLE, J.; WHARTON, C.; HALL, G.; MCROSTIE, D. Whittle Strategic Mine Planning Course Notes. 2006.

WRIGHT, E. A. Open pit mining design models. Series of Mining Engineerings, vol 8. 1990. Disponével em: [https://qdoc.tips/queue/open-pit-mine-design-models-an-introduction-with](https://qdoc.tips/queue/open-pit-mine-design-models-an-introduction-with-fortran-by-dr-ing-e-alaphia-wright-pdf-free.html)[fortran-by-dr-ing-e-alaphia-wright-pdf-free.html](https://qdoc.tips/queue/open-pit-mine-design-models-an-introduction-with-fortran-by-dr-ing-e-alaphia-wright-pdf-free.html)